# **MODUL PRAKTIKUM KOMPUTASI FISIKA**

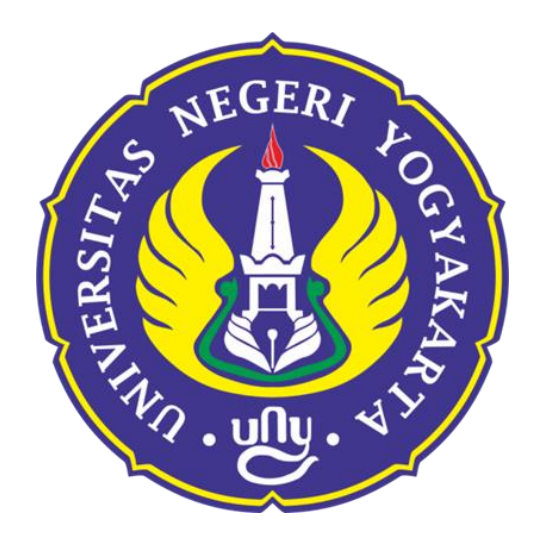

Oleh: **Dr. Warsono, M.Si**

# **PROGRAM STUDI FISIKA**

**JURUSAN PENDIDIKAN FISIKA FAKULTAS MATEMATIKA DAN ILMU PENGETAHUAN ALAM UNIVERSITAS NEGERI YOGYAKARTA 2020**

#### KATA PENGANTAR

Puji syukur kami haturkan kepada Alloh swt yang telah memberikan rahmat dan hidayahnya sehingga Petunjuk Praktikum Komputasi Fisika ini dapat kami selesaikan penyusunannya. Sebagaimana diketahui, Fisika adalah salah satu cabang ilmu yang memainkan peran sentral dalam memahami perilaku alam semesta. Dengan kemajuan teknologi dan komputasi, disiplin ini telah berkembang pesat, memungkinkan para ilmuwan untuk menjelajahi fenomena fisika dengan tingkat detail yang belum pernah terbayangkan sebelumnya. Modul praktikum ini didesain untuk membantu Anda memahami, menguasai, dan mengaplikasikan teknik-teknik komputasi dalam konteks fisika.

Penggunaan komputasi dalam fisika tidak hanya memperluas wawasan kita tentang alam semesta, tetapi juga memiliki aplikasi yang mendalam dalam berbagai bidang seperti ilmu material, astronomi, fisika nuklir, dinamika fluida, dan banyak lagi. Dalam modul ini, Anda akan belajar bagaimana komputer dapat menjadi alat yang kuat untuk menganalisis data eksperimental, mensimulasikan fenomena fisika yang rumit, dan memecahkan persamaan diferensial yang mendeskripsikan sistem fisik.

Modul ini terdiri dari sejumlah praktikum yang dirancang dengan langkah-langkah yang jelas, serta contoh-contoh kasus nyata. Dengan mengikuti modul ini, Anda akan memperoleh keterampilan komputasi yang dapat Anda terapkan dalam penelitian dan eksperimen fisika Anda sendiri.

Kami ingin mengucapkan terima kasih kepada semua pihak yang telah berkontribusi dalam penyusunan modul ini Selamat belajar, dan semoga modul praktikum Komputasi Fisika ini membantu Anda memahami, menghargai, dan mendalami dunia yang menakjubkan dari fisika komputasi.

Salam,

Dr. Warsono

# **1.1. Tujuan**

*Setelah mengikuti perkuliahan ini para mahasiswa diharapkan mempunyai kemampuan untuk menyelesaikan persoalan fisis yang terkait dengan diferensiasi numerik melalui langkah-langkah penyusunan formulasi numerik, penyusunan algoritme, penyusunan diagram alir dan pembuatan program komputer*

# **1.2. Formula Diferensiasi Numerik**

Penyelesaian masalah-masalah fisika sering melibatkan fungsi-fungsi rumit dan kompleks sehingga sulit atau bahkan tidak dapat dicari nilai diferensialnya secara analitik (eksak). Selain itu data eksperimen sering tidak mudah diselesaikan secara analitik. Diferensiasi numerik merupakan salah satu metode alternatif untuk menyelesaikan masalah tersebut. Ada beberapa cara untuk mendapatkan formulasi diferensial numerik, diantaranya dengan pengembangan (ekspansi) deret Tylor dan Lagrange. Formulasi Tylor untuk pengembangan fungsi *f(x± h)* dinyatakan dengan deret sebagai berikut :

$$
f(x \pm h) = f(x) \pm hf'(x) + \frac{1}{2}h^2f''(x) \pm \frac{1}{6}h^3f'''(x) + \dots \dots \dots \tag{1.1}
$$

Pengembangan fungsi *f(x)* ke dalam formulasi Lagrange dinyatakan dengan:

$$
f(x) = \sum_{i=0}^{n} f(x_i) \prod_{\substack{j=0 \ j \neq i}}^{n} \frac{(x - x_j)}{(x_i - x_j)}
$$
(1.2)

dengan tanda "  $\Pi$  " menyatakan " *hasil kali dari* ". Sebagai contoh untuk *n* = 1 dan *n* = 2 penyelesaian *f(x)* adalah :

 $\triangleright$  Untuk  $n = 1$ 

$$
f(x) = \sum_{i=0}^{1} f(x_i) \prod_{\substack{j=0 \ j \neq i}}^{1} \frac{(x - x_j)}{(x_i - x_j)} = f(x_0) \frac{(x - x_1)}{(x_0 - x_1)} + f(x_1) \frac{(x - x_0)}{(x_1 - x_0)}
$$
(1.3)

 $\geq$  Untuk *n* = 2 *<sup>2</sup> <sup>2</sup> (x*− *x <sup>j</sup> ) (x*− *x<sup>1</sup> )(x*− *x<sup>2</sup> ) (x*− *x<sup>0</sup> )(x*− *x<sup>2</sup> )*  $f(x) = \sum f(x_i) \prod \frac{1}{f(x_i)} = f(x_0) \frac{1}{f(x_1)} + f(x_1)$  $\frac{1}{i=0}$   $\frac{1}{i=0}$   $(x_i - x_j)$ *ji (x<sup>0</sup>* − *x<sup>1</sup> )(x<sup>0</sup>* − *x<sup>2</sup> ) (x1*− *x<sup>0</sup> )(x<sup>1</sup>* − *x<sup>2</sup> )*

$$
+ f(x_2) \frac{(x-x_0)(x-x_1)}{(x_2-x_0)(x_2-x_1)}
$$
\n(1.4)

*Modul Praktikum Komputasi Fisika* **1**

Pengembangan Deret Tylor untuk mendapatkan formula diferensial numerik dilakukan dengan memanipulasi koefisien-koefisien suku deret kemudian dilanjutkan dengan operasi penjumlahan atau pengurangan untuk mendapatkan formulasi yang dikehendaki. Berikut adalah contoh penurunan formula *Diferensial-Pusat* 3 titik (DP3) dengan deret Tylor :

$$
f(x+h) = f(x) + hf'(x) + \frac{h^2}{2!}f''(x) + \frac{h^3}{3!}f^{(3)}(x) + \dots
$$
  

$$
f(x-h) = f(x) - hf'(x) + \frac{h^2}{2!}f''(x) - \frac{h^3}{3!}f^{(3)}(x) + \dots
$$
  

$$
f(x+h) - f(x-h) = 2hf'(x) + \frac{2h^2}{3!}f^{(3)}(x) + \dots
$$
 (1.5)

Penyusunan kembali persamaan *(1.5)* diperoleh persamaan :

$$
f'(x) = \frac{f(x+h) - f(x-h)}{2h} - \frac{h}{3!}f^{(3)}(x) - \dots
$$
 (1.6)

Formula pendekatan turunan pertama berdasarkan persamaan (1.6) adalah:

$$
f'(x) = \frac{f(x+h) - f(x-h)}{2h}
$$
 (1.7)

dengan kesalahan pemotongan suku = *h f (*3*) ( x)* − *........* 3*!*

*Diferensial-pusat* berarti nilai absis yang akan dicari turunannya berada di pusat atau ditengah-tengah (lihat Gambar 1).

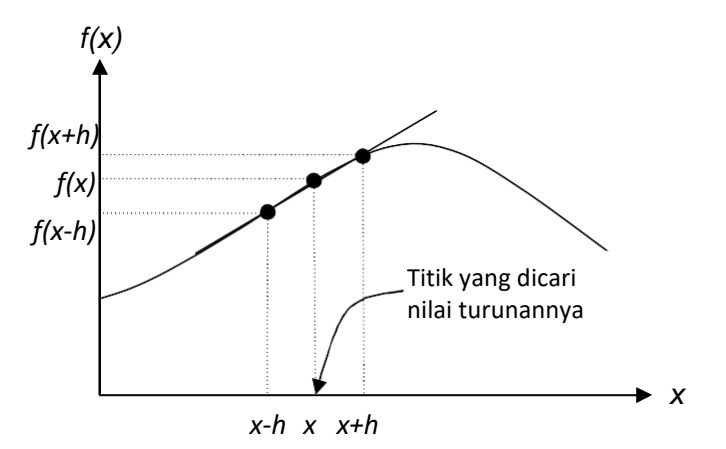

Gambar 1. Diferensial-Pusat 3 Titik

Penurunan formula diferensial numerik melalui metode ekspansi Lagrange dilakukan dengan menurunkan langsung persamaan (1.2) sesuai dengan orde turunannya. Ekspansi Lagrange biasanya digunakan untuk menurunkan formula diferensial- ke depan (forward) atau diferensial ke belakang (backward).

Tabel 1 menunjukkan formula diferensial numerik untuk orde satu sampai orde empat yang diperoleh dengan pengembangan deret Tylor maupun deret Lagrange.

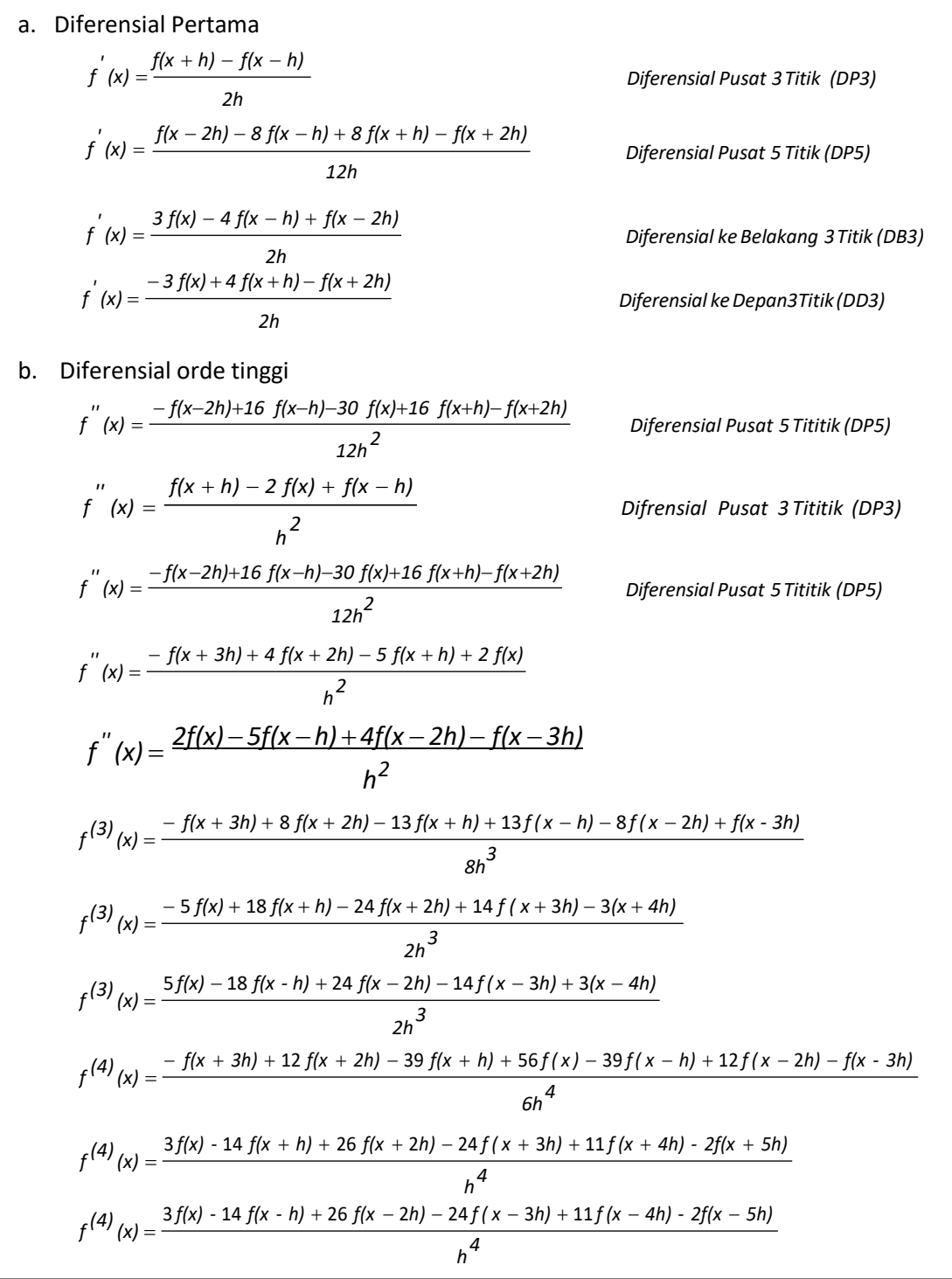

#### Tabel 1. Formula diferensial numerik

*Modul Praktikum Komputasi Fisika* **3**

# **1.3. Contoh Kasus**

#### *Kasus 1 :*

Suatu gerak osilasi teredam ringan mempunyai persamaan gerak :

*x(t )* = 5*e* −0 *,*5*t cos(* 4π*t)*

dengan *x(t)* simpangan dalam cm dan *t* waktu dalam detik. Tentukan kecepatan dan percepatan gerak osilator setiap kenaikan 0,01 detik dari 0 sampai 10 detik. Nyatakan hasilnya dalam bentuk grafik *v(t)* vs *t* dan *a(t)* vs *t*. Gambarkan pula grafik simpangannya sebagai fungsi waktu dalam satu layar. Gunakan metode diferensial pusat 5 titik (DP5).

#### *Penyelesaian :*

➢ Formulasi numerik :

Simpangan 
$$
\rightarrow x(t) = f(x)
$$
; Kecepatan  $\rightarrow v(t) = f'(x)$ ; Percepatan  $\rightarrow a(t) = f'(x)$ 

$$
x(t-2h) - 8x(t-h) + 8x(t+h) - x(t-2h)
$$

$$
v(t) = \frac{12h}{a(t) = \frac{-x(t-2h) + 16x(t-h) - 30x(t) + 16x(t+h) - x(t-2h)}{12h^2}}
$$

- ➢ Algoritma :
	- **a.** definisikan fungsi *x(t)* dengan perintah **inline**
	- b. beri nilai waktu awal *t<sup>o</sup>* = 0, waktu akhir *t<sup>a</sup>* = 10 dan kenaikkan waktu *h* = 0,01
	- *c.* beri nilai rentang waktu  $t = t_o : h : t_a$
	- *d.* untuk nilai  $t = t_o : h : t_a$  hitunglah :  $v(t)$ ,  $a(t)$  dan  $x(t)$
	- e. tampilkan nilai *t*, *v(t), a(t)* dan *x(t)* dalam bentuk matriks kolom
	- **f.** buat grafik hubungan antara *x(t)* vs *t* , *v(t)* vs *t* dan *a(t)* vs *t* dalam satu layar dengan perintah **subplot**

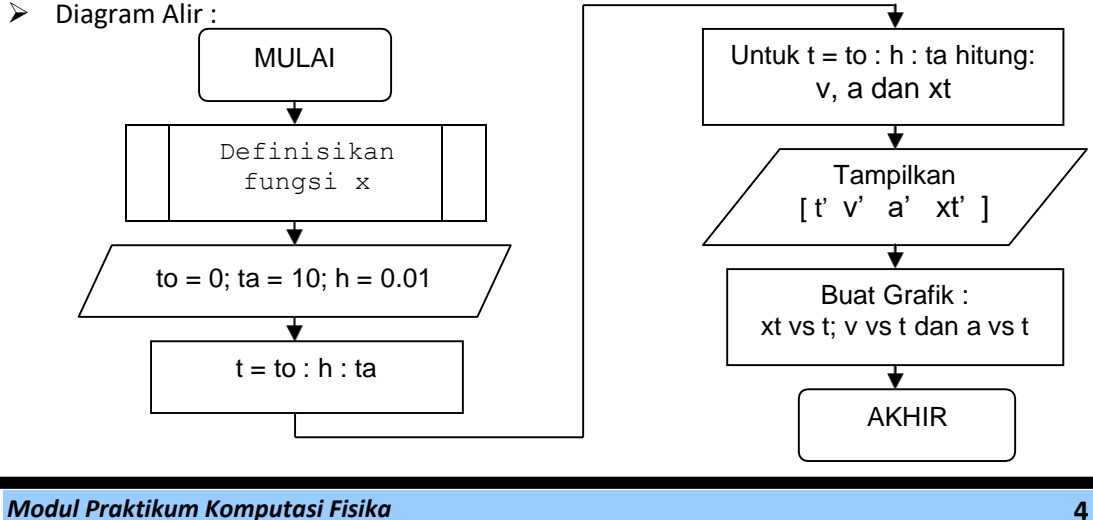

➢ Listing Program :

```
x=inline('5*exp(-0.5*t).*cos(2*pi*t)','t');
t0=0;
ta=10;
h=0.01;
t=t0:h:ta;
v=(x(t-2*h)-8*x(t-h)+8*x(t+h)-x(t+2*h))./(12*h);
a=(-x(t-2*h)+16*x(t-h)-30*x(t)+16*x(t+h)-x(t+2*h))./(12*h.^2);
xt=x(t);
[t' xt' v' a']
subplot(1,3,1),plot(t,xt,'b')
xlabel('t(detik)')
ylabel('x(cm)')
grid on
subplot(1,3,2),plot(t,v,'r')
xlabel('t(detik)')
ylabel('v(cm/det)')
grid on
subplot(1,3,3),plot(t,a,'k')
xlabel('t(detik)')
ylabel('a(cm/det2)')
grid on
```
➢ Keluaran Program

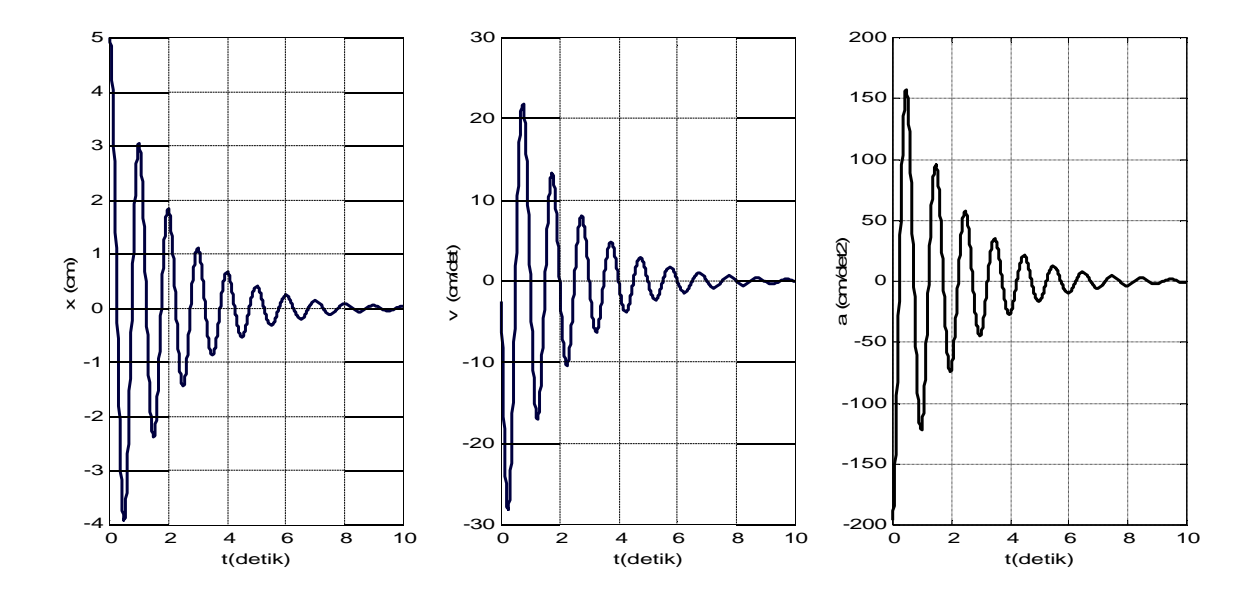

### *Kasus 2 :*

Data hubungan antara waktu *t* dengan posisi *x* dari suatu benda yang bergerak dinyatakan dalam table berikut:

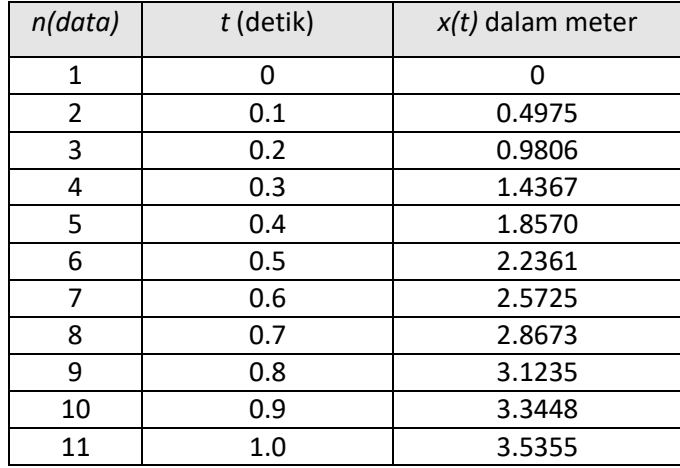

Carilah kecepatan dan percepatan benda pada saat  $t = 0, 0.10, 0.20, ...1.00$  detik

#### *Penyelesaian :*

➢ Formulasi numerik :

Posisi → *x(t) = f(x)* ; Kecepatan → *v(t) = f'(x)* ; Percepatan → *a(t) = f ''(x)*

Kasus ini tidak dapat diselesaikan dengan formula diferensial-pusat, diferensial-ke depan dan diferensial-ke belakang saja, tetapi dapat diselesaikan dengan perpaduan formula diferensial-ke depan dan ke belakang.

Untuk penyelesaian kecepatan digunakan formula DD3 dan DB3. Formula DD3 untuk menentukan nilai kecepatan dari *t* = 0 sampai *t* = 0.8 dan formula DB3 untuk menentukan kecepatan dari *t* = 0.9 sampai *t* =1.0.

$$
v(t) = \frac{-3 x(t) + 4 x(t + h) - x(t + 2h)}{2h} \rightarrow DD3 \text{ untuk } t = 0 \text{ s.d. } t = 0.8
$$
  

$$
v(t) = \frac{3 x(t) - 4 x(t - h) + x(t - 2h)}{2h} \rightarrow DB3 \text{ untuk } t = 1.0 \text{ s.d. } t = 0.9
$$

Penyelesaian percepatan digunakan formula DD4 untuk *t* = 0 s.d. *t* = 0.7 dan formula DB4 untuk *t* = 0.8 s.d t = 1.0. Formulasinya sebagai berikut :

$$
a(t) = \frac{-x(t+3h) + 4x(t+2h) - 5x(t+h) + 2x(t)}{h^{2}} \rightarrow DDA \quad 0 \le t \le 0.7
$$
  

$$
a(t) = \frac{2x(t) - 5x(t-h) + 4x(t-2h) - x(t-3h)}{h^{2}} \rightarrow DB4 \quad 0.8 \le t \le 1.0
$$

*Modul Praktikum Komputasi Fisika* **6**

- ➢ Algoritma :
	- a. Nyatakan data *x* dalam bentuk matriks baris
	- b. Beri nilai selang waktu dengan simbul *h* = 0.1
	- c. Beri nilai waktu dari 0 s.d 1.0 dengan selang *h* → *t=*0*:h:*1.0
	- d. Untuk *n* = 1 : 9 hitunglah kecepatan:

➢ v(n)=(-3\*x(n)+4\*x(n+1)-x(n+2))./(2\*h); → formula DD3

- e. Untuk *n* = 10 : 11 hitunglah kecepatan:
	- ➢ v(n)=(3\*x(n)-4\*x(n-1)+x(n-2))./(2\*h); → formula DB3
- f. Untuk  $n = 1:8$  hitunglah percepatan:
	- $\geq$  a(n)=(-x(n+3)+4\*x(n+2)-5\*x(n+1)+2\*x(n))./(h^2);
- g. Untuk *n* = 9 : 11 hitunglah percepatan:
	- $\geq$  a(n)=(-x(n-3)+4\*x(n-2)-5\*x(n-1)+2\*x(n))./(h^2);
- h. Tampilkan nilai *t*, *v, a* dan *x* dalam bentuk matriks kolom → [t' x' v' a' ]
- **i.** Buat grafik hubungan antara *x* vs *t* , *v* vs *t* dan *a* vs *t* dalam satu layar dengan perintah **subplot**

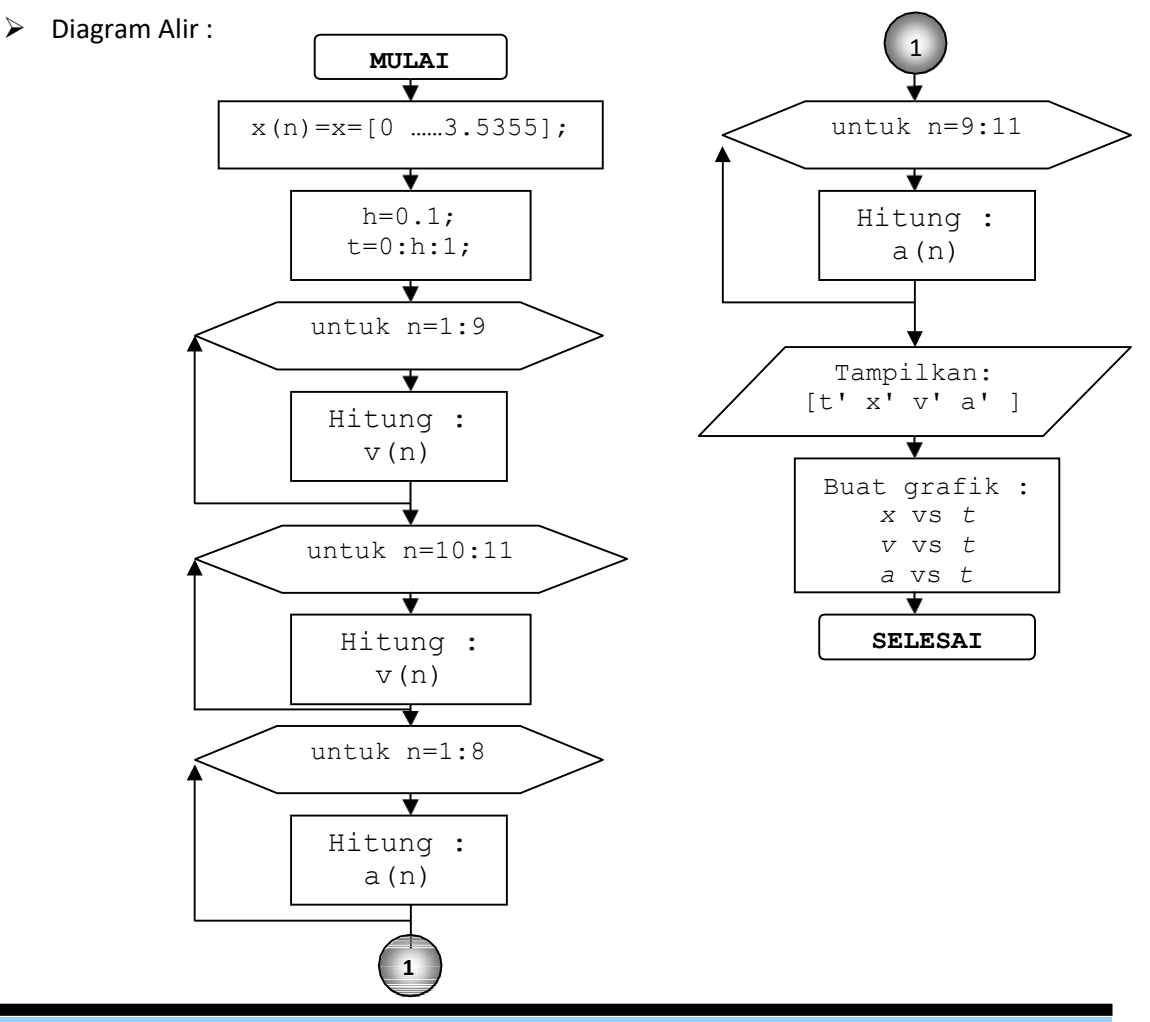

*Modul Praktikum Komputasi Fisika* **7**

#### ➢ Listing Program

```
x=[0 0.4975 0.9806 1.4367 1.8570 2.2361 2.5725 2.8673 3.1235 3.3448 3.5355];
h=0.1;t=0:h:1;
for n=1:9
  v(n)=(-3*x(n)+4*x(n+1)-x(n+2))./(2*h);% formula DD3
end
for n=10:11
  v(n)=(3*x(n)-4*x(n-1)+x(n-2))./(2*h); formula DB3
end
for n=1:8
   a(n) = (-x(n+3)+4*x(n+2)-5*x(n+1)+2*x(n))./(h^2);% formula DD4
end
for n=9:11
   a(n) = (-x(n-3)+4*x(n-2)-5*x(n-1)+2*x(n))./(h^2);% formula DB4
end
[t' x' v' a' ]
subplot(1,3,1), plot(t, x, 'b')xlabel('t (detik)')
ylabel('x (meter)')
title('Grafik x vs t')
grid on
subplot(1,3,2),plot(t,v,'r')
xlabel('t (detik)')
ylabel('v (meter/detik)')
title('Grafik v vs t')
grid on
subplot(1,3,3), plot(t,a,'k')xlabel('t (detik)')
ylabel('a (meter/detik2)')
title('Grafik a vs t')
grid on
```
➢ Keluaran Program

Angka-Angka :

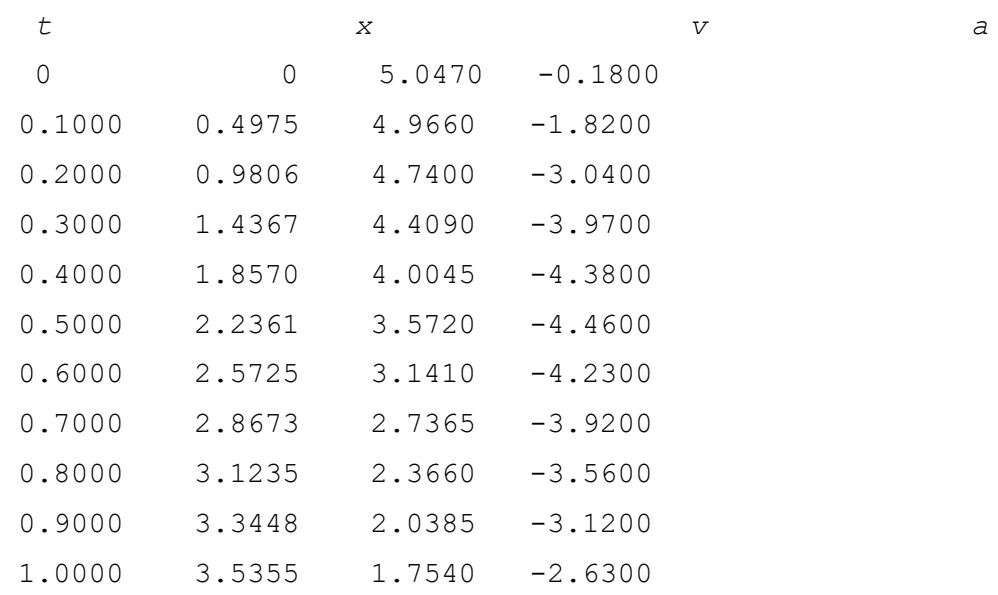

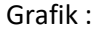

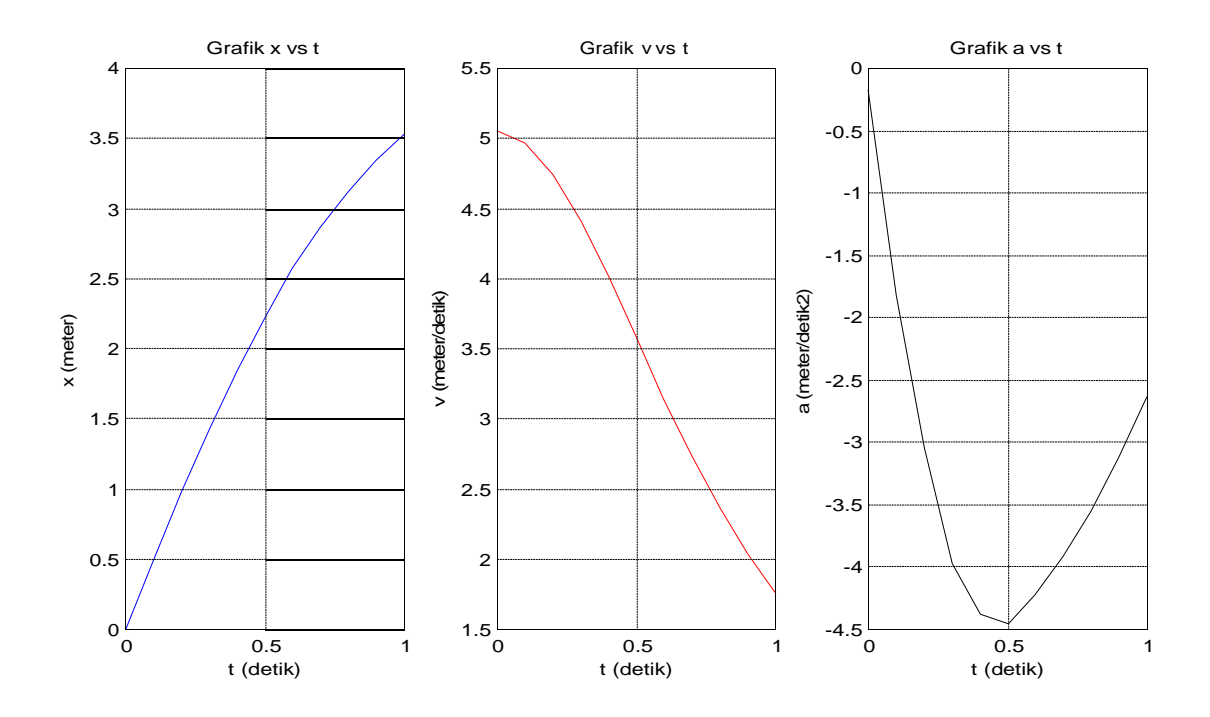

# **1.4. Latihan Soal**

- 1. Buktikan formulasi DP5, DD3 dan DB3 diferensial pertama dan formulasi DP3, DD4 dan DB4 diferensial kedua seperti pada Tabel 1 dengan ekspansi Deret Tylor.
- 2. Gerak seorang penerjun mulai dari saat keluar dari pesawat sampai sesaat sebelum payung mengembang disebut terjun bebas. Persamaan geraknya dapat dinyatakan dengan persamaan :

$$
d = \underline{mq} \left( t - \frac{m}{c} \left( 1 - e^{-\frac{ct}{m}} \right) \right)
$$

dengan d jarak yang ditempuh, m massa penerjun, c koefisien gesekan udara dan *t* waktu terjun. Jika *m* = 68.1 kg, *g* = 9,8 m/det<sup>2</sup> , dan *c* = 12,5 kg/det, maka:

- a. Buatlah program untuk menentukan kecepatan dan percepatan penerjun pada saat detik 1, 2, 3 …., 10.
- b. Buat grafik hubungan antara *d*, *v* dan *a* dengan *t* pada satu window.
- 3. Tegangan listrik *E = E(t)* dalam sebuah rangkaian listrik mempuyai persamaan :

$$
E(t) = L \frac{dl}{dt} + R l(t)
$$

dengan *R* adalah resistensi dan *L* adalah induktansi. Nilai *R* = 2 , *L* = 0,05 H dan nilai *I(t)* seperti dalam tabel berikut:

| t (detik) | I(t) dalam Ampere |  |  |  |
|-----------|-------------------|--|--|--|
| 1,0       | 8.2277            |  |  |  |
| 1,1       | 7.2428            |  |  |  |
| 1,2       | 5.9908            |  |  |  |
| 1,3       | 4.5266            |  |  |  |
| 1,4       | 2.9122            |  |  |  |
| 1,5       | 1.2146            |  |  |  |
| 1,6       | $-0.4974$         |  |  |  |
| 1,7       | $-2.1559$         |  |  |  |
| 1,8       | $-3.6962$         |  |  |  |
| 1,9       | $-5.0598$         |  |  |  |
| 2,0       | $-6.1962$         |  |  |  |

- a. Buatlah program untuk menentukan nilai *I ' = dI/dt* dan E pada saat t = 1,0; 1,1; 1,2; 1,3; …. 2,0 detik dengan formulasi diferensial pertama.
- b. Buatlah grafik *I*, *E*, dan dI/dt sebagai fungsi *t*.
- 4. Data mengenai pengukuran jarak *d* = *d(t)* dari suatu benda yang bergerak terhadap waktu ditabelkan sebagai berikut:

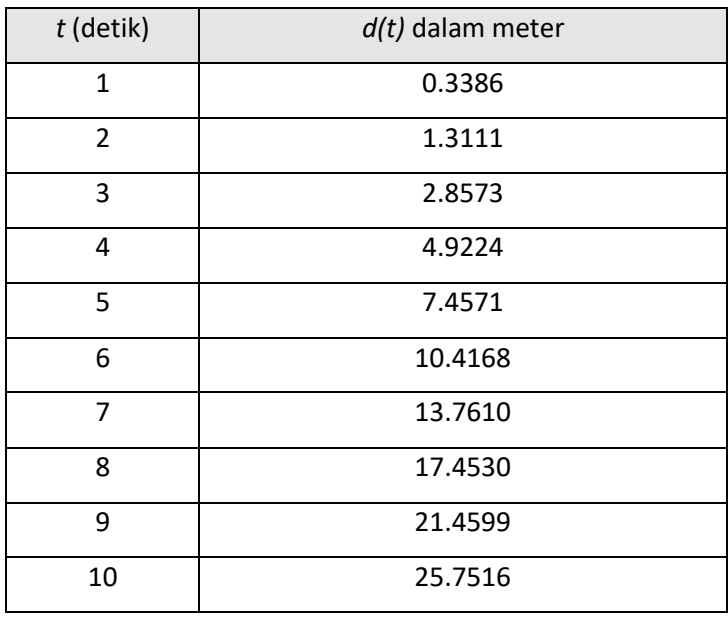

Carilah kecepatan dan percepatannya pada saat t = 1, 2, 3, ….10 detik.

# **2.1. Tujuan**

*Setelah menyelesaikan modul ini para mahasiswa diharapkan mempunyai kemampuan untuk menyelesaikan persoalan fisis menggunakan metode integrasi numerik melalui langkah-langkah penyusunan formulasi numerik, penyusunan algoritme, penyusunan diagram alir dan pembuatan program computer.*

# **2.2. Formula Integrasi Numerik**

Integrasi berarti memadukan bagian-bagian yang kecil menjadi satu keseluruhan yang lebih besar. Secara matematis integrasi fungsi dinyatakan dengan:

$$
I = \int_{\alpha}^{b} f(x)dx = F(b) - F(a)
$$
 (2.1)

dengan *F(x)* adalah anti diferensi dari fungsi *f(x)* yang memenuhi *dF/dx = f(x)*. Fungsi integran dalam persamaan *(2.1)* dapat berupa :

- ➢ Fungsi kontinyu sederhana, misalnya : polinomial, exponensial dan trigonometri
- ➢ Fungsi kontinyu yag rumit yang sulit atau tidak mungkin diselesaikan dengan metode analitis
- ➢ Fungsi yang nilainya telah ditabulasikan

Apabila cara-cara analitis gagal dalam penyelesaian masalah integrasi suatu fungsi, maka metode alternatif yang sangat mungkin digunakan adalah metode numerik. Metode numerik merupakan cara menghitung luas daerah dibawah fungsi dengan membagi selang integrasi (antara *a* dan *b*) kedalam bilah yang lebih kecil kemudian mencari pendekatan luas dari tiap bilah yang dibentuk dan menjumlahkannya secara keseluruhan. Formula integrasi numerik secara garis besar dikelompokkan menjadi 2, yaitu :

- ➢ Formula Klasik, yaitu formula yang didasarkan pada pengambilan selang (segmen) dengan spasi sama. Contoh formulasi ini adalah Metode Newton-Cotes (metode Trapesium dan Simpson)
- ➢ Formula Modern, yaitu formula yang didasarkan pada pengambilan selang (segmen) dengan spasi tidak harus sama. Contoh formulasi ini adalah Metode Integrasi Romberg dan Kuadratur Gauss.

#### **2.2.1. Formulasi Klasik**

Metode Newton-Cotes didasarkan pada pengubahan fungsi integran *f(x)* kedalam fungsi polinom berorde *n* dengan bentuk seperti pada persamaan (2.2).

$$
f_n(x) = a_0 + a_1x + a_2x^2 + a_3x^3 + \dots + a_{n-1}x^{n-1}
$$
 (2.2)

Jika *n = 1* maka disebut metode trapezium, jika *n = 2* disebut metode Simpson 1/3 dan jika *n = 3* maka disebut metode Simpson 3/8.

#### **2.2.1.1. Metode Trapesium Bersegmen Tunggal (TST)**

- ➢ Interval integrasi (*a* sampai *b*) dibagi satu segmen *h* dengan *h* = *b-a*
- $\triangleright$  Fungsi integran merupakan polinomial orde satu
- ≻ Nilai integrasi didekati dengan luas trapezium ( / ≈ luas trapezium )

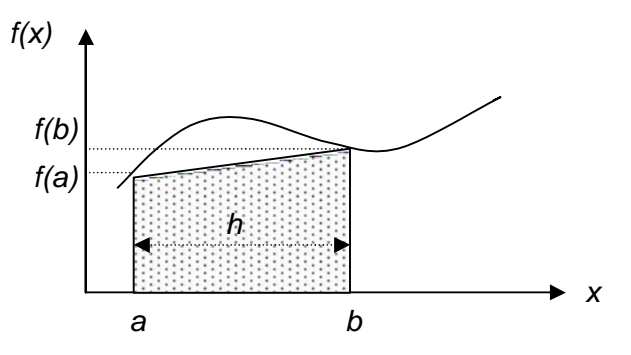

Gambar 5. Metode Trapesium bersegmen tunggal

$$
I = \int_{a}^{b} f(x) dx \approx \int_{a}^{b} f_1(x) dx = \frac{h}{2} [f(a) + f(b)]
$$
 (2.3)

#### **2.2.1.2. Metode Trapesium Bersegmen Ganda**

- ➢ Interval integrasi (*a* sampai *b*) dibagi *n* segmen, dengan lebar tiap segmen *h* = (*b-a*)/*n*
- $\triangleright$  Fungsi integran merupakan polinomial orde satu
- ➢ Nilai integrasi didekati dengan jumlah luas trapezium tiap segmen

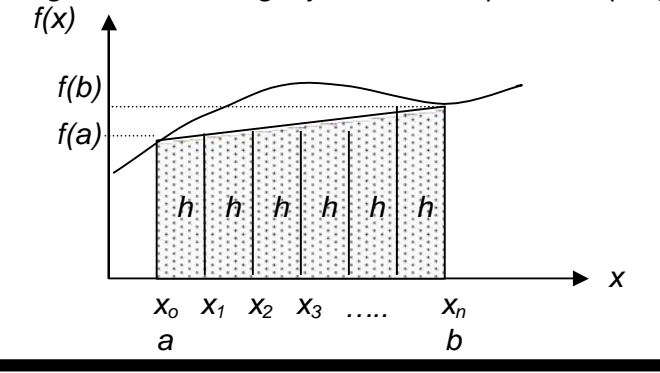

$$
I = \int_{a}^{b} f(x) dx \approx \int_{x_0}^{x_1} f_1(x) dx + \int_{x_2}^{x_2} f_1(x) dx + \int_{x_3}^{x_4} f_1(x) dx + \dots + \int_{x_{n-1}}^{n} f(x) dx
$$
  
\n
$$
I = \frac{h}{2} [f(x_0) + f(x_1)] + \frac{h}{2} [f(x_1) + f(x_2)] + \frac{h}{2} [f(x_2) + f(x_3)] + \dots + \frac{h}{2} [f(x_{n-1}) + f(x_n)]
$$
  
\n
$$
I = \frac{h}{2} [f(x_0) + 2 \sum_{i=1}^{n-1} f(x_i) + f(x_n)]
$$
\n(2.4)

# **2.2.1.3. Metode Simpson 1/3 Tunggal (S3T)**

- ➢ Interval integrasi (*a* sampai *b*) dibagi dua segmen *h* dengan *h* = (*b-a*)/2
- $\triangleright$  Menggunakan 3 titik absis :  $x_0$ ,  $x_1$  dan  $x_2$

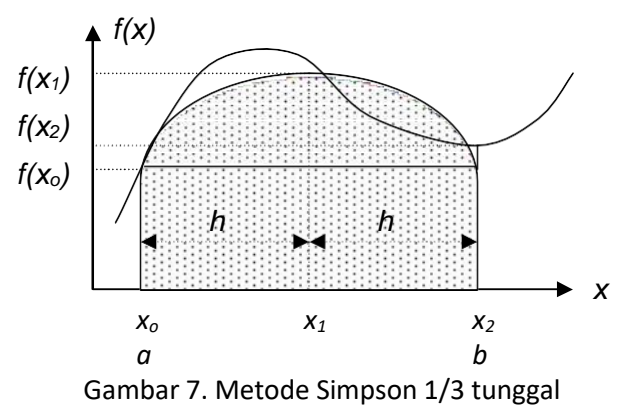

➢ Fungsi integran merupakan polinomial Lagrange orde dua → kuadratis

$$
f(x) = f_2(x)
$$
  
=  $\frac{(x-x_1)(x-x_2)}{(x_0-x_1)(x_0-x_2)} f(x_0) + \frac{(x-x_0)(x-x_2)}{(x_1-x_0)(x_1-x_2)} f(x_1)$   
+  $\frac{(x-x_0)(x-x_1)}{(x_2-x_0)(x_2-x_1)} f(x_2)$  (2.5)

➢ Nilai integrasi :

$$
I = \int_{x_0}^{x_2} f(x) dx = \int_{x_0}^{x_2} f_2(x) dx = \frac{h}{3} [f(x_0) + 4f(x_1) + f(x_2)]
$$
 (2.6)

#### **2.2.1.4. Metode Simpson 1/3 Segmen Berganda (S3SG)**

➢ Interval integrasi (*a* sampai *b*) dibagi *n* segmen dengan masing-masing segmen *h* = (*b-a*)/*n*

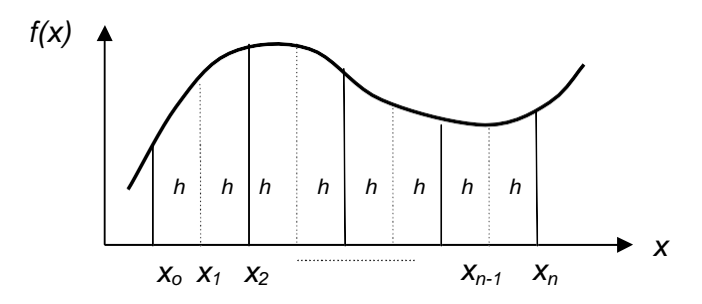

Gambar 8. Metode Simpson 1/3 segmen berganda

➢ Nilai integrasi merupakan jumlah dari seluruh segmen :

$$
b x_n
$$
  
\n
$$
I = \int_{a}^{b} f(x) dx = \int_{x_0}^{x_0} f_2(x) dx = \int_{x_0}^{x_2} f_2(x) dx + \int_{x_1}^{x_4} f_2(x) dx + \int_{x_{n-2}}^{x_n} f_2(x) dx + ... + \int_{x_{n-2}}^{x_n} f_2(x) dx
$$
  
\n
$$
I = \frac{h}{2} \left[ f(x) + 4f(x) + f(x) \right] + \frac{h}{2} \left[ f(x) + 4f(x) + f(x) \right]
$$
  
\n
$$
+ \frac{h}{3} \left[ f(x) + 4f(x_5) + f(x_6) \right] + \frac{h}{3} \left[ f(x_{n-2}) + 4f(x_{n-1}) + f(x_n) \right]
$$
  
\n
$$
I = \frac{h}{3} \left[ f(x_0) + 4 \sum_{i=1}^{n-1} f(x_i) + 2 \sum_{i=2}^{n-2} f(x_i) + f(x_n) \right]
$$
  
\n
$$
I = \frac{h}{3} \left[ f(x_0) + 4 \sum_{i=1}^{n-1} f(x_i) + 2 \sum_{i=1}^{n-2} f(x_i) + f(x_n) \right]
$$
  
\n
$$
I = \frac{h}{3} \left[ f(x_0) + 4 \sum_{i=1}^{n-1} f(x_i) + 2 \sum_{i=1}^{n-1} f(x_i) + f(x_n) \right]
$$
  
\n(2.7)

#### **2.2.1.4. Metode Simpson 3/8 Tunggal (S8T)**

- ➢ Interval integrasi (*a* sampai *b*) dibagi *n* segmen dengan masing-masing segmen  $h = (b-a)/3$
- $\triangleright$  Menggunakan 4 titik absis :  $x_0$ ,  $x_1$ ,  $x_2$  dan  $x_3$

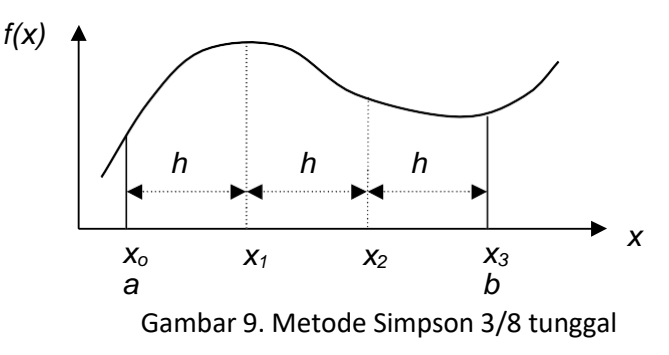

- ➢ Fungsi integran merupakan polinomial Lagrange orde tiga
- ➢ Nilai integrasi :

$$
I = \int_{x_0}^{x_2} f(x) dx = \int_{x_0}^{x_2} f_3(x) dx
$$
  
\n
$$
I = \frac{3h}{8} \left[ f(x_0) + 3 f(x_1) + 3 f(x_2) + f(x_3) \right]
$$
 (2.8)

# **2.2.1.5. Metode Simpson 3/8 Segmen Berganda**

➢ Interval integrasi (*a* sampai *b*) dibagi *n* segmen dengan masing-masing segmen *h* = (*b-a*)/*n*

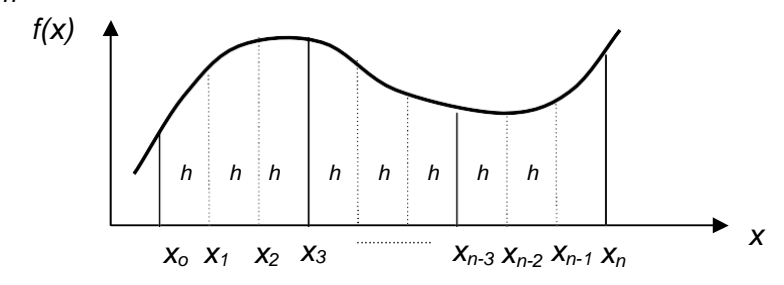

Gambar 8. Metode Simpson 1/3 segmen berganda

➢ Nilai integrasi merupakan jumlah dari seluruh segmen :

$$
I = \int_{\alpha}^{b} f(x) dx
$$
  
\n
$$
I = \int_{x_0}^{x_1} f_3(x) dx = \int_{x_0}^{x_3} f_3(x) dx + \int_{x_3}^{x_6} f_3(x) dx + \int_{x_6}^{x_7} f_3(x) dx + ..... + \int_{x_{n-3}}^{x_n} f_3(x) dx
$$
  
\n
$$
I = \frac{3h}{8} [f(x_0) + 3f(x_1) + 3f(x_2) + f(x_3)] + \frac{3h}{8} [f(x_3) + 3f(x_4) + 3f(x_5) + f(x_6)] + \frac{3h}{8} [f(x_6) + 3f(x_7) + 3f(x_8) + f(x_9)] + .....
$$
  
\n
$$
+ \frac{3h}{8} [f(x_{n-3}) + 3f(x_{n-2}) + 3f(x_{n-1}) + f(x_n)]
$$
  
\n
$$
I = \frac{3h}{8} \int_{\substack{n=1 \ n \text{ odd}}}^{n-1} f(x_0) + 3 \sum_{i=1 \ n \text{ odd}}}^{n-1} f(x_i) + 2 \sum_{i=3 \ n \text{ odd}}^{n-1} f(x_i) + f(x_n)
$$
  
\n
$$
I = \frac{3h}{8} \int_{\substack{n=1 \ n \text{ odd}}}^{n-1} f(x_0) + 3 \sum_{i=1 \ n \text{ odd}}^{n-1} f(x_i) + 2 \sum_{i=1 \ n \text{ odd}}^{n-1} f(x_i) + f(x_n)
$$
  
\n(2.9)

*Modul Kuliah Komputasi Fisika oleh Warsono* **15**

#### **Integrasi Romberg**

Integrasi Romberg didasarkan pada pemakaian beruntun aturan trapezium. Metode untuk memperoleh nilai taksiran integral dilakukan dengan menggunakan dua taksiran integral lainnya untuk mendapatkan hasil yang lebih akurat. Metode ini disebut *ektrapolasi Richardson*.

Taksiran dan ralat dalam metode trapezium segmen berganda dapat dinyatakan secara umum sebagai beikut :

$$
I = I(h) + E(h) \tag{2.10}
$$

dengan *I* adalah harga eksak integral*, I(h)* adalah nilai pendekatan untuk penggunaan *n* segmen dari metode trapezium dengan *h* = *(b-a)/n* , dan *E(h)* adalah ralat pemotongan. Jika kita menggunakan dua ukuran langkah *h<sup>1</sup>* dan *h<sup>2</sup>* makan nilai integrasi untuk ukuran langkah *h<sup>2</sup>* adalah :

$$
I = I(h2) + E(h2)
$$
 (2.11)

dengan

$$
E(h_2) = \frac{I(h_1) - I(h_2)}{1 - (h_1/h_2)^2}
$$
 (2.12)

yang diperoleh dengan menggabungkan penggunaan ukuran langkah *h1*. Substitusi persamaan *(2.12)* ke persamaan *(2.11)* diperoleh nilai taksiran integrasi :

$$
l \approx l(h_2) + \frac{l(h_1) - l(h_2)}{1 - (h_1/h_2)^2}
$$
 (2.13)

Untuk kasus *h<sup>2</sup> = h<sup>1</sup> /2*, persamaan *(2.13)* menjadi :

$$
l \approx l(h_2) + \frac{1}{2^2 - 1} [l(h_2) - l(h_1)]
$$
  
\n
$$
l \approx \frac{4}{2} l(h_2) - \frac{1}{2} l(h_1)
$$
  
\n
$$
l \approx \frac{4}{3} (h_2) - \frac{1}{3} l(h_1)
$$
 (2.14)

Bentuk umum integrasi Romberg adalah:

$$
I = I_{j,k} \approx \frac{4^{k-1}I_{j+1,k-1} - I_{j,k-1}}{4^{k-1} - 1}
$$
 (2.15)

dengan :

*Ij,k =* integral yang telah diperbaiki

*Ij+1,k-1 =* integral yang lebih baik

*Ij,k-1 =* integral yang kurang akurat

- *j =* terkait dengan jumlah segmen ; *j =1* untuk 1 segmen, *j =2* untuk 2 segmen, *j = 3* untuk 4 segmen, dan seterusnya; jumlah segmen = *2 j-1*
- *k* = tingkat integrasi ; *k =1* bersesuaian dengan kesalahan untuk segmen tunggal

Berdasarkan persamaan *(2.15)* terlihat bahwa nilai integrasi yang telah diperbaiki memerlukan dua nilai integrasi yang kurang akurat. Hubungan tersebut sering disebut hubungan rekursi. Hubungan rekursif integrasi Romberg ditampilkan pada Tabel 1 berikut:

|                         | $I_{j,1}$ | $I_{j,2}$ | $I_{j,3}$ | $I_{j,4}$ | $I_{j,5}$ |
|-------------------------|-----------|-----------|-----------|-----------|-----------|
| $\mathbf 1$             | $I_{1,1}$ | $I_{1,2}$ | $I_{1,3}$ | $I_{1,4}$ | $I_{1,5}$ |
| $\overline{2}$          | $I_{2,1}$ | $I_{2,2}$ | $I_{2,3}$ | $I_{2,4}$ |           |
| $\overline{\mathbf{3}}$ | $I_{3,1}$ | $I_{3,2}$ | $I_{3,3}$ |           |           |
| $\overline{\mathbf{r}}$ | $I_{4,1}$ | $I_{4,2}$ |           |           |           |
| 5                       | $I_{5,1}$ |           |           |           |           |

Tabel 1. Hubungan rekursif integrasi Romberg

Berdasarkan Tabel, jika *j = 1, k = 2* yang berarti kita menentukan nilai *I1,2* maka kita memerlukan *I1,1* dan *I2,1* sehingga nilai integralnya :

$$
l_{1,2} \approx \frac{4 l_{2,1} - l_{1,1}}{4-1} = \frac{4 l_{2,1} - l_{1,1}}{3}
$$
 (2.16)

Algoritme Program untuk metode integrasi Romber adalah sebagai berikut:

```
FUNCTION Romberg (a, b, maxit, es)
  LOCAL I(10, 10)
  n = 1I_{1,1} = TrapEq(n, a, b)
  iter = 0D<sub>O</sub>
    iter = iter + 1n = 2iter
    I_{iter+1,1} = TrapEq(n, a, b)DOFOR k = 2, iter + 1
      j = 2 + iter - kI_{j,k} = (4^{k-1} \star I_{j+1,k-1} - I_{j,k-1}) / (4^{k-1} - 1)END DO
    ea = ABS((I_{1,iter+1} - I_{2,iter}) / I_{1,iter+1}) * 100IF (iter \ge maxit OR ea \le es) EXIT
  END DO
  Romberg = I_{1,iter+1}END Romberg
```
#### **Kuadratur Gauss**

Kuadratur Gauss adalah suatu teknik penaksiran integral dengan mengambil titiktitik basis secara bebas sehingga nilai taksiran integral menjadi lebih baik. Teknik ini jelas berbeda dengan formulasi Newton-Cotes yang mengambil titik-titik basis tertentu dan tetap. Ilustrasi mengenai perbedaan dari kedua teknik tersebut ditampilkan pada Gambar 9.

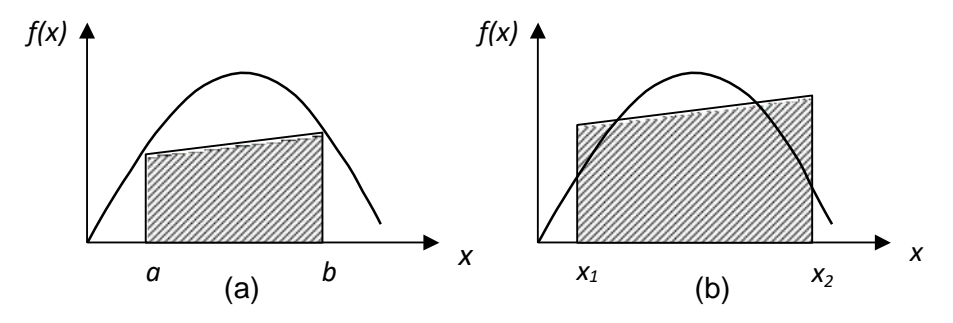

Gambar 9. *(a)*. Aturan trapezium menggunakan metode Newton-Cotes. *(b).* Aturan trapezium menggunakan metode Kuadratur Gauss

Pada bagian ini, jenis Kuadratur Gauss yang akan dibicarakan adalah formula *Gauss-Legendre* yang diturunkan dengan menggunakan metode koefisien tak tentu.

#### **a. Formula Dua Titik Gauss-Legendre**

Pada aturan trapezium segmen tunggal dalam formula Newton-Cotes, nilai integrasi dinyatakan dengan :

$$
I \approx \frac{(b-a)}{2}f(a) + \frac{(b-a)}{2}f(b)
$$
 (2.17)

Dalam Kuadratur Gauss, nilai integrasi dinyatakan dengan persamaan berbentuk:

$$
I \approx c_1 f(x_1) + c_2 f(x_2)
$$
\n
$$
(2.18)
$$

dengan *c<sup>1</sup>* dan *c<sup>2</sup>* adalah koefisien-koefisien yang belum diketahui. Titik-titik *x<sup>1</sup>* dan *x<sup>2</sup>* adalah titik-titik yang tidak tetap sehingga nilai fungsinya masih harus dicari. Oleh karena itu pada persamaan *(2.18)* ada empat nilai yang belum diketahui dan harus dicari. Untuk menentukan nilai tersebut diperlukan empat syarat batas.

Langkah-langkah penentuan nilai koefisien yag belum diketahui adalah sebagai berikut:

 Anggap persamaan *(2.18)* cocok untuk integral sebuah konstanta dan sebuah fungsi linear sehingga kita dapat memperoleh dua kondisi.

 Anggap persamaan *(2.18)* juga cocok untuk integral sebuah fungsi parabola (*f(x) = x<sup>2</sup>* ) dan sebuah fungsi kubik (*f(x) = x 3* ) sehingga kita dapat memperoleh dua kondisi lainnya.

Dengan anggapan tersebut kita dapat menentukan keempat buah nilai yang belum diketahui. Keempat persamaan untuk menentukan nilai tersebut adalah:

$$
c_1 f(x_1) + c_2 f(x_2) = \int_{-1}^{1} 1 \, dx = 2 \tag{2.19.a}
$$

$$
c_1 f(x_1) + c_2 f(x_2) = \int_{-1}^{1} x \, dx = 0 \tag{2.19.b}
$$

$$
c_{1} f(x_{1}) + c_{2} f(x_{2}) = \int_{-1}^{1} x^{2} dx = \frac{2}{3}
$$
 (2.19.c)

$$
c_1 f(x_1) + c_2 f(x_2) = \int_{-1}^{1} x^3 dx = 0
$$
 (2.19.d)

Penyelesaian persamaan (2.19.a) sampai (2.22.d) untuk *c<sup>1</sup> = c<sup>2</sup> = 1* adalah *:*

$$
x_1 = \frac{-1}{\sqrt{3}} = -0.577350269...
$$
  

$$
x_2 = \frac{1}{\sqrt{3}} = 0.577350269...
$$

Jika keempat nilai tersebut disubtusikan ke persamaan (2.17) maka akan diperoleh formulasi Gauss-Legendre dua titik sebagai berikut:

$$
l \approx f\left(\frac{-1}{\sqrt{3}}\right) + f\left(\frac{1}{\sqrt{3}}\right) \tag{2.23}
$$

Penggunaan batas integrasi dari –1 sampai 1 pada persamaan (2.19.a) sampai (2.19.d) adalah untuk memudahkan aritmatika dan membuat formulasi seumum mungkin. Bagaimana jika batas integrasinya dari *a* sampai *b* ? Kita gunakan sebuah variabel baru *x<sup>k</sup>* yang mempunyai hubungan dengan variabel *x* sebagai berikut :

$$
x = a_o + a_1 x_k \tag{2.24}
$$

 Jika batas bawah *x* = *a* bersesuaian dengan *x<sup>k</sup> = -1* maka persamaan (2.24) menjadi :  $a = a_o - a_1$  (2.25)

 Jika batas atas *x* = *b* bersesuaian dengan *x<sup>k</sup> = 1* maka persamaan (2.24) menjadi :  $b = a_o + a_1$  (2.26)

Penyelesaian simultan dari persamaan (2.25) dan (2.26) adalah :

$$
a_o = \frac{b+a}{2} \tag{2.27}
$$

$$
a_1 = \frac{b-a}{2} \tag{2.28}
$$

Jika persamaan (2.27) dan (2.28) disubtitusikan ke persamaan (2.24) maka diperoleh :

$$
x = \frac{b+a}{2} + \frac{b-a}{2}x_k
$$
 (2.29)

Turunan dari persamaan (2.29) adalah :

$$
dx = \frac{b-a}{2} dx
$$
 (2.30)

Jika persamaan (2.29) dan (2.30) dimasukkan ke persamaan integrasi fungsi pada batas *a* sampai *b* maka diperoleh :

$$
\int_{a}^{b} f(x) dx = \int_{1}^{1} \left( \frac{b+a}{2} + \frac{b-a}{2} x_{k} \right) \left( \frac{b-a}{2} \right) dx_{k}
$$
\n
$$
= \left( \frac{b-a}{2} \right) \int_{1}^{1} \left( \frac{b+a}{2} + \frac{b-a}{2} x \right) dx
$$
\n
$$
= \left( \frac{b-a}{2} \right) \left[ c_{1} f \left( \frac{b+a}{2} + \frac{b-a}{2} x_{1} \right) + c_{2} f \left( \frac{b+a}{2} + \frac{b-a}{2} x_{2} \right) + ... + c_{n} f \left( \frac{b+a}{2} + \frac{b-a}{2} x_{n} \right) \right]
$$
\n(2.31)

dengan *n* adalah jumlah titik yang digunakan. Untuk *n = 2* , *c<sup>1</sup> = c<sup>2</sup> = 1* sehingga persamaannnya menjadi :

$$
\int_{a}^{b} f(x) dx = \left(\frac{b-a}{2}\right) \left[ \int_{1}^{b+a} \left(\frac{b+a}{2} + \frac{b-a}{2}x_{1}\right) + \int_{a}^{b+a} \left(\frac{b+a}{2} + \frac{b-a}{2}x_{2}\right) \right] (2.32)
$$

#### **SOA-SOAL LATIHAN**

1. Gunakan aturan trapezium segmen berganda untuk menentukan nilai taksiran integrasi berikut ini :

$$
\int_{0}^{2} \sqrt{4x-x^{2}} dx
$$

Gunakan aturan tersebut dengan jumlah segmen *n* = 4.

2. Integrasi numerik dengan aturan Simpson 3/8 segmen berganda dinyatakan dengan formulasi sebagai berikut :

$$
I = \frac{3h}{8} \left[ f(x_0) + 3 \sum_{\substack{i=1 \ i \neq \text{keli} \\ j \neq \text{tan } 3}}^{n-1} f(x_i) + 2 \sum_{\substack{i=1 \ i \neq \text{seli} \\ j \neq \text{tan } 3}}^{n-1} f(x_i) + f(x_n) \right]
$$

Buatlah :

- a. Algoritmenya
	-
- *b.* Diagram alirnya<br>c. Gunakan aturan tersebut untuk menghitung nilai integral : <sup>f</sup> 1<sup>1</sup>

 $\int_{1+i}^{i} \frac{1}{x^2} dx$ *<sup>0</sup>* dengan

jumlah segmen *n* = 4.

3. Carilah nilai integrasi fungsi sebagai berikut :

$$
I=\int_{0}^{1}\sqrt{1+9x^{4}} dx
$$

dengan integrasi :

- *a.* Metode Romberg orde tiga ( *I1,4 )*
- b. Metode Gauss-Legendre Tiga Titik
- 4. Efisiensi daya optik pada pemisahan longitudinal serat optik indeks undak multiragam dinyatakan dengan persamaan integrasi sebagai berikut :

$$
\eta = \frac{4}{\pi NA} \frac{\varphi \left[ \arccos \left( \frac{\omega x}{2} \right) - \frac{\omega x}{2} \sqrt{1 - \left( \frac{\omega x}{2} \right)^2} \right]}{\left( \frac{\omega x}{2} \right) \sqrt{1 - \left( \frac{\omega x}{2} \right)^2}} d\omega
$$

*NA* dengan *ω* = , *x = z/a*, *NA* tingkap numerik (numerical apparture), *z* jarak *1* − *NA<sup>2</sup>*

pemisahan longitudinal dan *a* jari-jari serat optik.

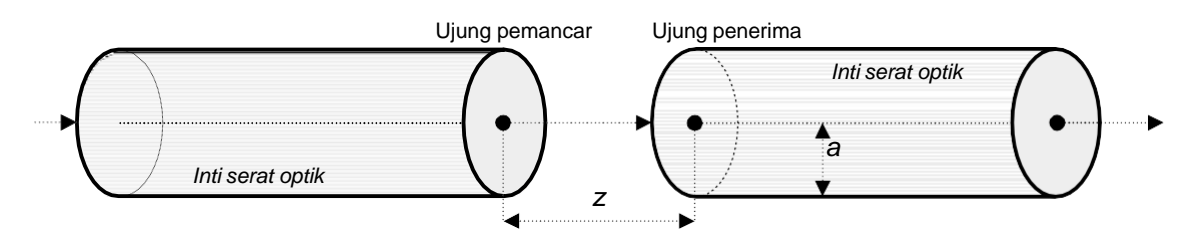

Buatlah program dengan menggunakan metode integrasi trapesium segmen banyak untuk menghitung nilai efisiensi daya optik dengan ketentuan :

- $\triangleright$  Input program :  $NA = 0.1$  ( $0 < NA < 1$ )
- ➢ Nilai *x* dari 0 s.d. 50 dengan step 0.5 (*x* =0:0.5:50)
- ➢ Nilai *h* =0.01
- ➢ Output program :
	- Tampilan nilai *η* untuk semua nilai *x*
	- Grafik hubungan antara efisiensi *η* dengan *x*

#### **ALGORITMA PROGRAM**

- $\triangleright$  Definisikan fungsi integran :
	- f=inline('(acos(0.5\*x.\*y)-0.5\*x.\*y.\*sqrt(1-  $0.5*x.*y$ .^2)).\*(y./(1+y.^2).^2)','x','y');
- ➢ Masukan nilai *na* (0 < *na* < 1) dari keyboard
- $\triangleright$  Beri nilai batas bawah integrasi : wo = 0;
- $\triangleright$  Hitung batas atas integrasi : w = na/sqrt(1-na^2)
- $\triangleright$  Beri nilai indeks = 0
- $\triangleright$  Untuk j = 0 sampai 50 dengan step 0.5 :
	- $\bullet x = j$
	- $\bullet$  indeks = indeks +1
	- $\bullet$  beri nilai step  $h = 0.01$
	- $\bullet$  Hitung nilai fungsi pada batas bawah : fwo = f(x,wo);
	- $\bullet$  Hitung nilai fungsi pada batas atas : fw=f(x,w);
	- Hitung banyaknya segmen : n=(w-wo)/h;
	- Beri nilai awal suku tengah dengan nol : st =0
	- Untuk i dari 0 sampai n-1:
		- ► Hitung nilai suku tengah : st=st+f(x,fwo+i\*h);
	- Hitung nilai integrasi dengan metode trapesium : it(indeks)=(4/(pi\*na^2))\*0.5\*h\*(fwo+2\*st+fw);
- ➢ Tampilkan nilai integrasi dalam bentuk matriks kolom : [it']
- $\triangleright$  Untuk j = 0 : 0.5 : 50, gambarkan grafik it sebagai fungsi j j=0:0.5:50; plox(j,it,'b') grid on
- 5. Fungsi gelombang pada difraksi Fresnel dinyatakan dalam bentuk persamaan sebagai

berikut:

$$
E_p = \frac{i\alpha}{2D} e^{-ikD} \left[ C(x) - iS(x) \right] \left[ C(y) - iS(x) \right]
$$

dengan *C* dan *S* adalah integral Fresnel yang dinyatakan sebagai berikut:

$$
C(\omega) = \int_{0}^{\omega} \cos \frac{\pi u^2}{2} du
$$

$$
S(\omega) = \int_{0}^{\omega} \sin \frac{\pi u^2}{2} du
$$

Variabel *ω* adalah koordinat ujung tingkap dan *u* adalah variabel dummy.

Buatlah program dengan metode Simpson 1/3 dan 3/8 untuk :

- a. Menghitung nilai *C*(*ω*) dan *S*(*ω*) dengan ketentuan sebagai berikut:
	- $\triangleright$  Nilai h = 0,01;
- ➢ Nilai *ω* dari 0 sampai 8 dengan step 0,1 → *ω* = 0:0.1:8
- b. Membuat grafik *C*(*ω*) versus *S*(*ω*) untuk daerah positif dan negatif → plot(*C,S,-C,-S*)

Sebagai gambaran hasil program untuk grafik *C*(*ω*) versus *S*(*ω*) seperti terlihat pada gambar berikut :

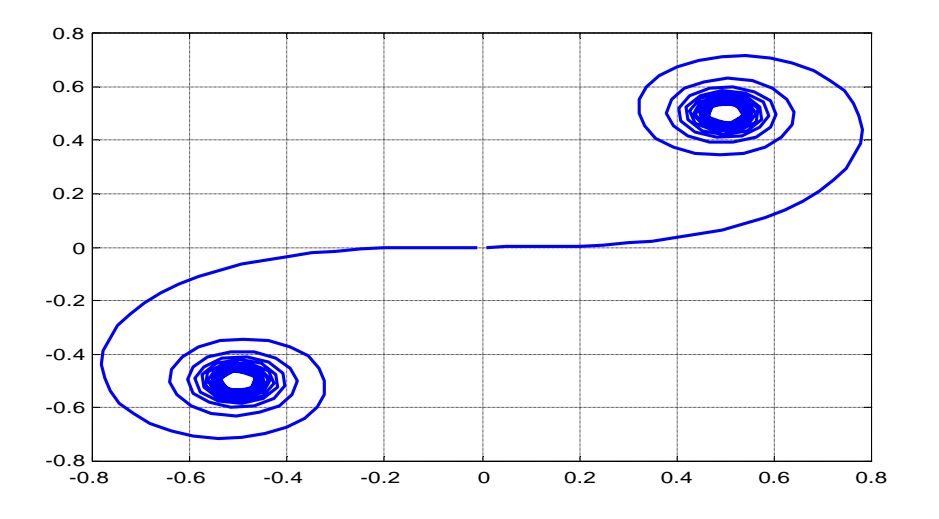

# **BAB III PENENTUAN AKAR SUATU PERSAMAAN**

# **TUJUAN**

Setelah menyelesaikan modul ini para mahasiswa diharapkan mampu menggunakan metode penentuan akar suatu persamaan untuk menyelesaikan persoalan fisis yang terkait melalui langkah-langkah penyusunan formulasi numerik, penyusunan algoritme, penyusunan diagram alir dan pembuatan program komputer.

#### **TEORI**

Akar dari suatu persamaan pada dasarnya adalah nilai suatu variabel yang menyebabkan persamaan tersebut benilai nol. Misalkan persamaan tersebut adalah *y = f(x)*, jika *x* menyebabkan nilai *y = 0* maka *x* disebut akar persamaan. Metode numerik untuk menentukan akar suatu persamaan dapat dikelompokkan menjadi dua, yaitu metode tertutup dan metode terbuka. Metode tertutup menggunakan taksiran awal yang mengurung nilai akar, contohnya : metode bagidua (bisection) dan metode posisi salah (regula falsi). Metode terbuka tidak memerlukan taksiran awal yang mengurung nilai akar sebenarnya. Contoh metode terbuka adalah : metode iterasi satu titik sederhana, metode Newton-Raphson dan metode Secant.

#### **Metode Bagidua (Bisection)**

Metode Bagidua adalah suatu metode pencarian akar suatu fungsi yang diawali dengan penempatan sebuah interval dengan setiap interval senatiasa dibagi dua. Jika nilai fungsi pada batas interval berbeda tanda, maka nilai fungsi di tengahnya dievaluasi. Letak akar ditentukan ada di tengah-tengah subinterval. Proses tersebut diulangi terus sampai diperoleh taksiran yang memadai. Secara garis besar metode Bagidua ditampilkan dalam algoritma berikut ini:

- ➢ *Langkah 1:* Pilih taksiran bawah *x<sup>b</sup>* dan taksiran atas *x<sup>a</sup>* (*x<sup>b</sup> < xa*) agar nilai fungsi berubah tanda sepanjang interval  $\Rightarrow$   $f(x_b) \cdot f(x_a) < 0$ ;
- ➢ *Langkah 2:* Taksiran pertama *xr=(xb+ xa)/2;*
- ➢ *Langkah 3:* Evaluasi *f(xb)f(xr)*:
	- a. Jika < 0 , maka akar pada subinterval pertama *x<sup>a</sup> = x<sup>r</sup>* ; lanjutkan ke langkah 4
	- b. Jika > 0, maka akar pada subinterval kedua  $\Rightarrow x_b = x_r$ ; lanjutkan ke langkah 4
	- c. Jika = 0, maka akar =  $x_r$   $\Rightarrow$  hentikan komputasi
- ➢ *Langkah 4:* Hitung taksiran baru: *x<sup>r</sup> =(xb+ xa)/2*;
- ➢ *Langkah 5:* Putuskan apakah taksiran baru cukup akurat. Jika "ya" hentikan komputasi, jika "tidak"  $\Rightarrow$  kembali ke langkah 3.

Ilustrasi metode Bagidua dapat dilukiskan pada Gambar 3.

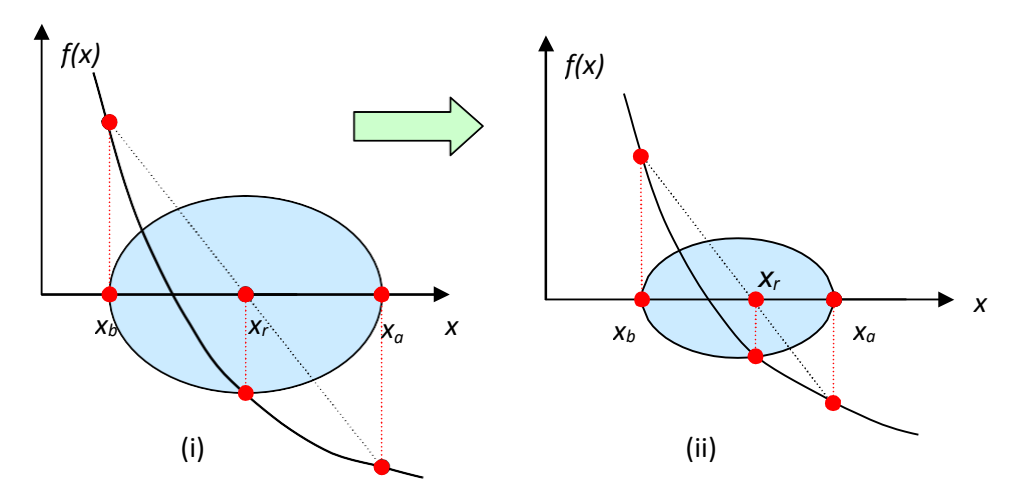

Gambar 3.1. (*i* ). Penentuan akar taksiran berdasarkan langkah 1 dan 2 (*ii* ). Penentuan akar taksiran baru yang memenuhi langkah *3.a.* dan *4*

Taksiran kesalahan (ralat) dari metode Bagidua dapat dinyatakan dengan perumusan sebagai berikut :

$$
\varepsilon_a = \left| \frac{x^{'} - x}{x^{'}_r} \right| \times 100\%
$$
\n(3.1)

dengan *x<sup>r</sup> =* taksiran akar lama dan *x<sup>r</sup> '* = taksiran akar baru.

#### *Contoh 3.1 :*

Buatlah program untuk menghitung nilai hampiran akar dari fungsi *f(x) = x 2 -2* dengan metode Bagidua menggunakan taksiran bawah *0* dan taksiran atas *2*.

#### **Metode Posisi Salah (Regula Falsi)**

Metode posisi salah dilakukan dengan menggabungkan titik-titik yang nilai fungsinya berlainan tanda dengan sebuah garis lurus. Nilai taksiran akar terletak pada perpotongan garis dengan sumbu mendatar (sumbu *x*). Ilustrasi mengenai metode posisi salah dijelaskan pada Gambar 4.

 Formulasi metode Posisi Salah (Regula Falsi) dinyatakan dengan persamaan sebagai berikut :

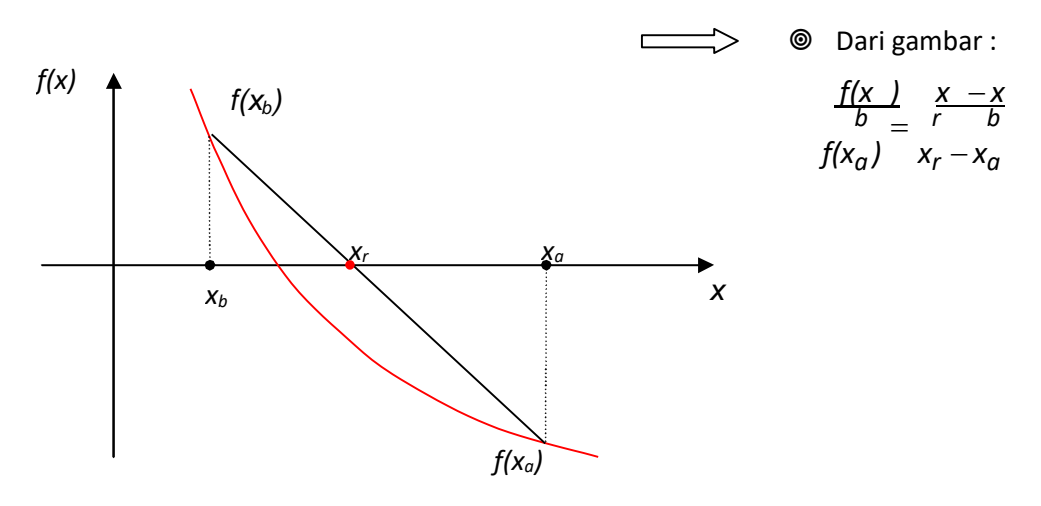

Gambar 3.2.. Ilustrasi Metode Posisi Salah

$$
x = x - \frac{(x_a - x_b)f(x_a)}{f(x_a) - f(x_b)}
$$
(3.2)

*Contoh 3. 2* :

Selesaikan *Contoh 3.1* dengan metode posisi salah !

#### **3. Metode Iterasi Satu Titik Sederhana**

Cara untuk menentukan akar suatu fungsi dengan metode iterasi satu titik sederhana dilakukan dengan mengatur kembali fungsi *f(x) = 0* sedemikian sehingga *x* berada di ruas kiri persamaan. Nilai *x* ini selanjutnya dinyatakan sebagai fungsi baru *g(x).* Contoh fungsi *f(x) = exp(-x) – x* dapat diubah menjadi :

$$
f(x) = \exp(-x) - x = 0 \qquad \longrightarrow \qquad x = \exp(-x) = g(x) \tag{3.3}
$$

Jika *x* diberi nilai tebakan awal *x<sup>i</sup> ,* maka nilai tersebut akan dapat digunakan untuk menentukan niliai taksiran baru *xi+1*.

Taksiran persamaannya dapat dinyatakan dengan:

$$
x_{i+1} = g(x_i) \tag{3.4}
$$

#### *Modul Kuliah Komputasi Fisika oleh Warsono* **26**

Jika nilai taksiran akar adalah *x<sup>r</sup>* , maka iterasi dapat dihentikan apabila nilai *x<sup>r</sup> - xi+1 = g(xr) – g(xi)* kurang dari nilai toleransi kesalahan. Nilai toleransi kesalahan dapat ditentukan sekecil mungkin agar nilai taksiran akar mendekati nilai sebenarnya. Diagram alir untuk menentukan nilai akar dengan metode iterasi satu titik sederhana dari fungsi *f(x) = exp(-x)-x* ditampilkan pada Gambar 5.

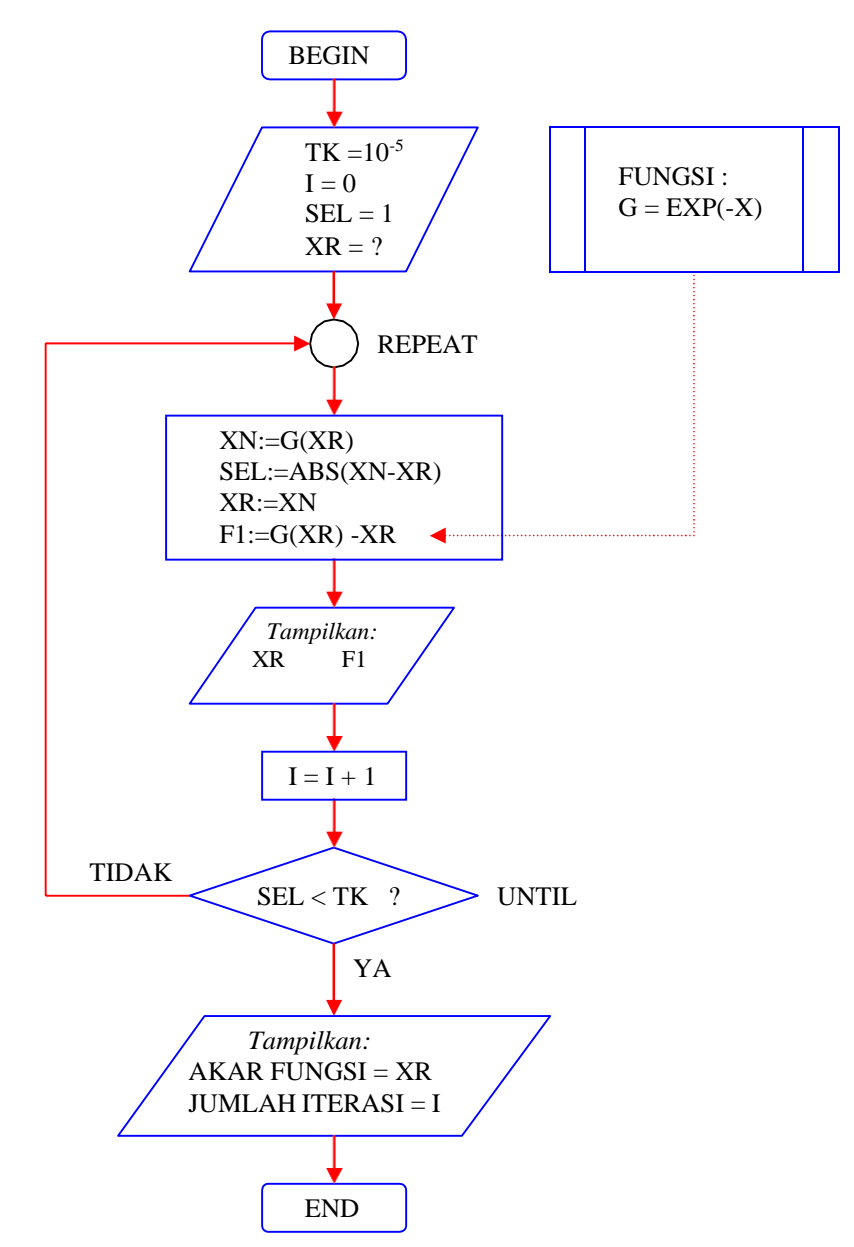

Gambar 3.3. Diagram Alir Metode Iterasi Satu Tititik Sederhana

*Contoh 3.3* : Tentukan akar dari fungsi *f(x) = e -x -x* dengan metode Iterasi Satu Titik Sederhana

#### **4. Metode Newton-Raphson**

Metode Newton-Raphson adalah suatu teknik penentuan akar berdasarkan perpotongan garis singgung yang dibuat pada nilai taksiran awal dengan sumbu *x* (mendatar), lihat Gambar 3.4.

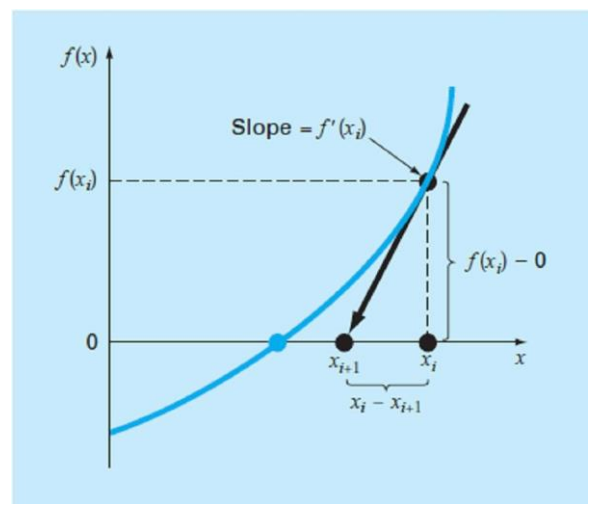

Gambar 3.4. Metode Newton Rapson

Penentuan akar suatu fungsi dengan metode Newton-Raphson dapat dilakukan melalui turunan pertama terhadap *x* yang sama dengan *slope* atau kemiringan garis singggung :

$$
f'(x_i) = \frac{f(x_i) - 0}{xi - x_{i+1}}
$$
\n(3.5)

yang dapat diatur kembali menjadi bentuk iterasi sebagai berikut :

$$
x_{i+1} = x - f(x_i) \tag{3.6}
$$

Langkah iterasi dimulai dari tebakan awal *x<sup>0</sup>* , kemudian dihitung *x<sup>1</sup> , x<sup>2</sup> , x<sup>3</sup>* dan seterusnya. Iterasi dapat dihentikan sampai nilai x mendekati nilai sebenarnya, yakni bila nilai absolut *(xi+1 – x<sup>i</sup> )/xi+1* kurang dari atau sama dengan nilai toleransi tertentu.

*Contoh 3. 4* : Carilah akar dari fungsi *f(x) = x 2 -2* dengan taksiran awal 1.

#### **5. Metode Secant**

Metode Secant merupakan perbaikan dari metode Newton-Raphson dengan mengganti turunan pertama *f ' (x)* dengan diferensi tebagi hingga seperti berikut :

$$
f'(x) \approx \frac{f(x_{i-1}) - f(x_i)}{x_{i-1} - x_i} = \frac{f(x_i) - f(x_{i-1})}{x_i - x_{i-1}}
$$
(3.7)

Penggantian ini bertujuan untuk menghidari kesulitan penurunan fungsi jika fungsinya tidak familiar. Selanjutnya jika persamaan *(3.7)* disubstitusikan ke persamaan *(3.6)* diperoleh perumusan metode Secant seperti berikut:

$$
x_{i+1} = x_i - \frac{(x_i - x_{i-1})f(x_i)}{f(x_i) - f(x_{i-1})}
$$
\n(3.8)

#### **SOAL-SOAL LATIHAN**

1. Suatu fungsi dinyatakan dengan persamaan :

$$
f(x) = \frac{(1-0.6x)}{x}
$$

Carilah akar dari fungsi tersebut dengan metode *Bisection ( Bagidua )* dan *Posisi Salah (Regula Falsi)*. Ambil nilai taksiran bawah *x<sup>b</sup> = 1* dan atas *x<sup>a</sup> =3* .

2. Persamaan gerak parabola dari suatu benda dinyatakan sebagai :

$$
y=x-0,1x^2
$$

dengan *x* posisi horizontal dan *y* posisi vertikal. Tentukan jarak terjauh yang dicapai benda dengan metode *Iterasi Satu Titik Sederhana* dan *Newton-Raphson*. Ambil nilai taksiran awal 8.

3. Carilah akar nyata dari persamaan berikut dengan metode *Secant* :

$$
f(x) = x^3 - 6x^2 + 11x - 6
$$

Ambil taksiran awal 2,5 dan 3,6.

4. Sistem suspensi pada mobil dapat didekati dengan sistem osilasi teredam. Gambar di bawah ini menunjukkan sistem suspensi pada mobil dan hampiran sistem fisisnya.

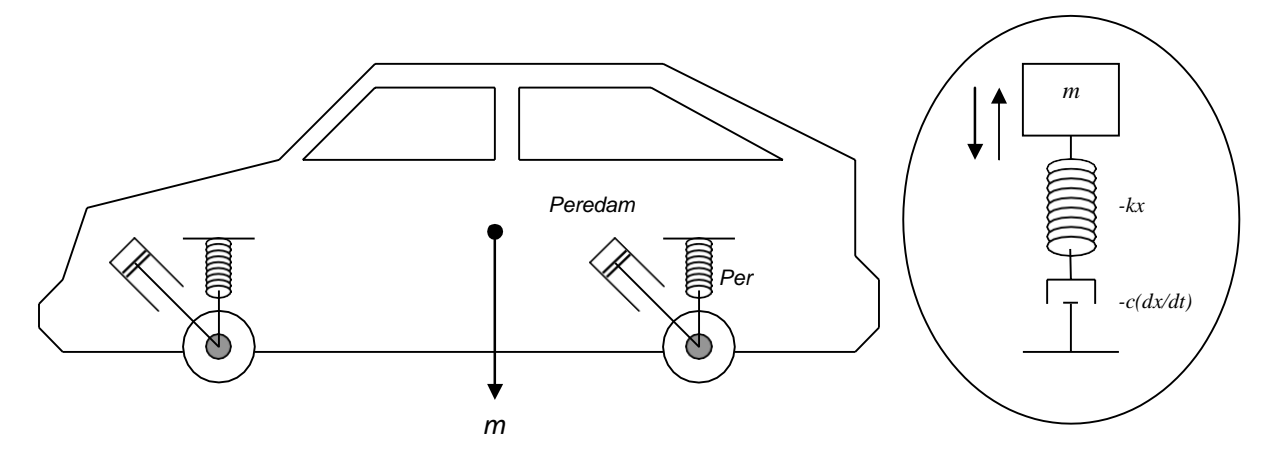

#### *Modul Kuliah Komputasi Fisika oleh Warsono* **29**

Persamaan gerak dari sistem dinyatakan dengan persamaan diferensial orde dua seperti berikut:

$$
\frac{d^2x}{dt^2} + \frac{c dx}{m dt} + \frac{k}{m}x = 0
$$
  

$$
\frac{d^2x}{dt^2} + \frac{dx}{\omega} + \omega_0x = 0
$$

*γ* Persamaan penyelesaiannya adalah :  $x(t) = e^{-\gamma t} x \left( \cos(\rho t) + \gamma \sin(\rho t) \right)$ *o*  $\setminus$ *p*

*o* dengan :  $y = \frac{c}{a}$ *2m ; p* =  $ω<sub>o</sub><sup>2</sup> - χ<sup>2</sup>$  dan  $ω<sub>o</sub><sup>2</sup> > ψ<sup>2</sup>$ *o*

*Persoalan* :

Buatlah program dengan metode *Secant* untuk mengitung nilai perkiraan waktu pada saat mobil melalui 3 titik kesetimbangan yang pertama. Diketahui *c* = 14000 kg/det, *m*  $=$  1200 kg,  $k = 1250000$  kg/det<sup>2</sup> dan  $x<sub>o</sub> = 3$  cm. Buatlah grafik hubungan antara  $x(t)$ dengan *t.*

 $\overline{\phantom{a}}$ 

5. Hubungan antara tekanan , volume dan suhu pada gas real biasanya dinyatakan dengan persamaan van der Waals yang mempunyai bentuk :

$$
\left(p+\frac{a}{v^2}\right)(v-b)=RT
$$

dengan *p* adalah tekanan gas, *v = V/n* adalah volume molar gas, *a* dan *b* suatu konstanta.

### *Persoalan :*

Buatlah program dengan menggunakan metode Newton-Raphson untuk menghitung volume molar gas oksigen (v) pada tekanan gas 10, 20, 30 ...100 atm dan suhu 300° K, jika diketahui konstanta *a* = 1,360 ; *b* = 0,03183 dan *R* = 0,082054 lt.atm/(mol.K).

#### *Petunjuk Penyelesaian :*

Ubah persamaan van der Waals menjadi bentuk :

$$
f(v) = \begin{pmatrix} p + a \\ p + \frac{a}{v^2} \end{pmatrix} \begin{matrix} -RT \\ -RT \end{matrix}
$$
  

$$
f'(v) = p - \frac{v^2}{v^2} + \frac{2ab}{v^3}
$$

Gunakan fungsi-fungsi di atas untuk menaksir nilai *v* dengan menggunakan nilai variabel dan konstanta yang telah diketahui.

# **BAB IV PERSAMAAN DIFERENSIAL BIASA (PDB)**

#### **4.1. TUJUAN**

Setelah menyelesaikan modul pokok bahasan ini para mahasiswa diharapkan mampu menggunakan metode Euler dan Runge-Kutta untuk menyelesaikan persoalan fisis yang terkait dengan persamaan diferensial biasa (PDB) melalui langkah-langkah penyusunan formulasi numerik, penyusunan algoritme, penyusunan diagram alir dan pembuatan program komputer.

#### **4.2. PENDAHULUAN**

Persamaan diferensial biasa (PDB) adalah suatu suatu persamaan diferensial yang fungsinya hanya mengandung satu buah variabel independen. Jika fungsinya mengandung lebih dari satu variabel independen, maka persamaannya disebut persamaan diferensial parsial (PDP). Persamaan diferensial biasa mempunyai bentuk :

$$
\frac{dy}{dx} = f(x,y) \tag{4.1}
$$

Pada persamaan *(4.1), x* merupakan variabel independen dan *y* merupakan variabel dependennya. Penyelesaian umum dari persamaan tersebut adalah :

$$
y_{n+1} = y_n + \varphi h \tag{4.2}
$$

dengan *ϕ* kemiringan (*slope*) dan *h* ukuran step. Kemiringan *ϕ* digunakan untuk mengekstrapolasikan suatu harga lama *y<sup>n</sup>* terhadap sebuah harga baru *yn+1* disepanjang jarak *h*. Rumus ini dapat diterapkan langkah demi langkah untuk perhitungan selanjutnya. Secara numerik PDB dapat diselesaikan dengan metode Euler dan Runge-Kutta.

#### **4.3. METODE EULER**

Penyelesaiaan persamaan diferensial biasa seperti pada persamaan *(4.2),* menurut metode Euler ditafsirkan sebagai :

$$
y_{n+1} = y_n + f(x_n, y_n) h
$$
 (4.3)  
 dengan  $f(x_n, y_n) = \frac{1}{\alpha x}$  adalah persamaan differential yang dievaluasikan pada  $x_n$  dan  $y_n$ .

Penyelesaian persamaan *(4.3)* dengan program komputer diawali dengan memasukkan nilai awal *x<sup>0</sup>* , *y<sup>0</sup>* , besarnya langkah *h* dan nilai akhir *x<sup>m</sup>* yang akan ditentukan nilai *ym*-nya. Selanjutnya dengan nilai awal *x<sup>0</sup>* , *y<sup>0</sup>* , dan *h* dihitung *y<sup>1</sup>* dan *x1*. Demikian seterusnya iterasi dilanjutkan dengan penambahan langkah sebesar *h* pada *x* sampai *x<sup>m</sup>* sehingga diperoleh nilai *ym*. Pengulangan iterasi program juga dapat dilakukan untuk mendapatkan nilai *y<sup>m</sup>* yang benar-benar mendekati nilai sebenarnya dengan memperkecil nilai langkah *h*. Iterasi dihentikan saat selisih nilai *y* baru dengan nilai *y* lama cukup kecil.

*Contoh 4.1.* : Carilah jarak yang ditempuh sebuah benda pada t = 10 detik jika benda bergerak dengan kecepatan  $v = 10 + t$ , dan  $S = 0$  ketika  $t = 0$ .

#### *Penyelesaian :*

#### *Program:*

 $y_{n+1} \to S_{n+1}$ ;  $y_n \to S_n$ ;  $f(x_n, y_n) \to v(t_n)$ ;  $t_n = t_0 + i * h$ 

```
clear all;
clc;
v=inline('10+t','t');
s=inline('10*t+0.5*t.^2','t');
t0=0;
tm=10;
n=100;
h=(tm-t0)/n;
sn=0;
for i=1:n
  tn=t0+i*h;
  sn1=sn+v(tn)*h;
  sn=sn1;
end
Sa=s(tm);
ea=100*abs((Sa-sn1)/Sa);
disp(['Nilai Jarak analitik(Sa) saat t = ',num2str(tm), ' adalah = ',num2str(Sa)]);
disp(['Nilai Jarak numerik (Sn) saat t = ',num2str(tm), ' adalah = ',num2str(sn1)]);
disp(['Kesalahan dengan h = ',num2str(h),' adalah = ',num2str(ea), ' % ']);
```
#### *Hasil Program :*

Nilai Jarak analitilk(Sa) saat  $t = 10$  adalah = 150 Nilai Jarak numerik (Sn) saat t = 10 adalah = 150.5 Kesalahan dengan  $h = 0.1$  adalah = 0.33333 %

#### **4.4. METODE RUNGE- KUTTA**

Ada beberapa jenis metode Runge-Kutta, tetapi secara umum rumus iterasinya dapat ditulis dalam bentuk:

$$
y_{n+1} = y_n + f(x_n, y_n, h)
$$
  
f(x\_n, y\_n, h) = a\_1k\_1 + a\_2k\_2 + \dots + a\_mk\_m  
h = x\_{n+1} - x\_n (4.4)

dengan:

$$
k_1 = hf(x_n, y_n)
$$
  
\n
$$
k_2 = hf(x_n + p_1h, y_n + q_{11}k_1)
$$
  
\n
$$
k_3 = hf(x_n + p_2h, y_n + q_{21}k_1 + q_{22}k_2)
$$
  
\n
$$
\dots
$$
  
\n
$$
k_m = hf(x_n + p_{m-1}h, y_n + q_{m-1,1}k_1 + q_{m-1,2}k_2 + ... + q_{m-1,m-1}k_{m-1,...})
$$
\n(4.5)

#### **4.4.1. Runge-Kutta Orde Satu**

Metode Runge-Kutta orde satu diperoleh apabila *m* pada persamaan *(4.4)* bernilai 1 sehingga persamaan iterasinya menjadi :

$$
y_{n+1} = y_n + f(x_n, y_n, h)
$$
  
f(x\_n, y\_n, h) = a<sub>1</sub>k<sub>1</sub> (4.6)

dengan *a<sup>1</sup>* = 1 dan *k<sup>1</sup>* diberikan oleh persamaan *(4.5)* sehingga rumus iterasinya :

$$
y_{n+1} = y_n + f(x_n, y_n)h
$$
 (4.7)

Rumus iterasi Runge-Kutta orde satu pada persamaan *(4.7)* sama dengan rumus iterasi metode Euler pada persamaan *(4.3)*.

#### **4.4.2. Runge-Kutta Orde Dua**

Metode Runge-Kutta orde dua diperoleh apabila *m* pada persamaan *(4.4)* bernilai 2. Menurut Heun, iterasi Runge-Kutta orde dua dirumuskan sebagai berikut :

$$
y_{n+1} = y_n + \frac{1}{2} (k_1 + k_2)
$$
  
\n
$$
k_1 = hf(x_n, y_n)
$$
  
\n
$$
k_2 = hf(x_n + \frac{1}{2}h, y_n + \frac{1}{2}k_1)
$$
  
\n(4.8)

*Modul Kuliah Komputasi Fisika oleh Warsono* **33**

#### **4.4.3. Runge Kutta Orde Tiga**

Rumus iterasi yang digunakan pada metode Runge-Kutta orde tiga adalah :

$$
y_{n+1} = y_n + \frac{1}{6} (k_1 + k_2 + k_3)
$$
  
dengan  

$$
k_1 = hf(x_n, y_n)
$$

$$
k_2 = hf(x_n + \frac{1}{2}h, y_n + \frac{1}{2}k_1)
$$

$$
\frac{2}{2}
$$

$$
k_3 = hf(x_n + h, y_n - k_1 + 2k_2)
$$
(4.9)

#### **4.4.4. Runge-Kutta Orde Empat**

Rumus iterasi yang digunakan pada metode Runge-Kutta orde empat adalah :

$$
y_{n+1} = y_n + \frac{1}{6} \big[ k_1 + 2k_2 + 2k_3 + k_4 \big]
$$

dengan

$$
k_1 = hf(x_n, y_n)
$$
  
\n
$$
k_2 = hf(x_n + \frac{1}{2}h, y_n + \frac{1}{2}k_1)
$$
  
\n
$$
k_3 = hf(x_n + \frac{1}{2}h, y_n + \frac{1}{2}k_2)
$$
  
\n
$$
k_4 = hf(x_n + h, y_n + k_3)
$$
\n(4.10)

# **PERSAMAAN DIFERENSIAL ORDE DUA**

Persamaan diferensial orde dua banyak dijumpai dalam persoalan fisika dan teknik. Sebagai contoh sistem osilasi teredam terpaksa pada rangkaian pegas-massa dapat dinyatakan dengan persamaan sebagai berikut:

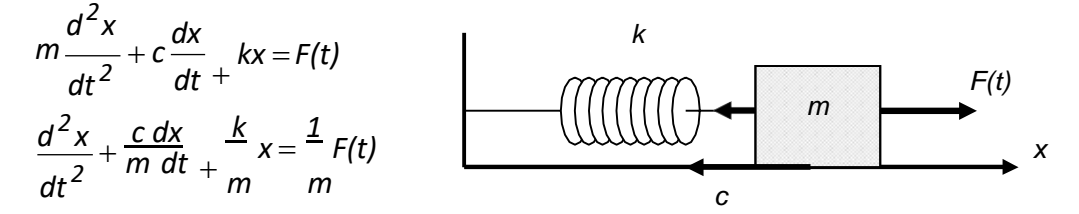

dengan *m* massa benda yang berosilasi, *c* konstanta redaman, *k* konstanta pegas dan *F(t)* gaya luar (gaya pemaksa). Kondisi awal yang diketahui saat *t = 0* adalah *x(0)* dan *x ''(0).*

Penyelesaian dari kasus ini adalah dengan mengubah persamaan diferensial orde dua menjadi dua persamaan diferensial orde satu dengan memperkenalkan variabel :

$$
\frac{dx}{dt} = y(t) = x = f(t)
$$

*Modul Kuliah Komputasi Fisika oleh Warsono* **34**

sehingga dua persamaan diferensial orde satunya adalah:

$$
\frac{dx}{dt} = y(t) = x = f(t, x, y)
$$
\n
$$
\frac{dz}{dt^2} = \frac{dy}{dt} = -\frac{1}{m}y + \frac{1}{m}x + \frac{1}{m}F(t) = g(t, x, y)
$$
\ndengan

Jika digunakan metode Euler maka bentuk persamaan numeriknya adalah :

$$
y_{n+1} = y_n + h.g(y_n)
$$
  

$$
x_{n+1} = x_n + h.f(t_n, x_n, y_n)
$$

# **SOAL-SOAL LATIHAN**

1. Laju seorang penerjun payung selama melayang di udara setelah payungnya mengembang dinyatakan dengan rumus:

$$
v(t) = \frac{qm}{c} \left[1 - e^{-\frac{ct}{m}}\right]
$$

dengan *g* =9,8 m/s<sup>2</sup> , *m* = 68 kg dan hambatan udara *c* =12,5 kg/s. Buatlah program untuk menentukan jarak yang ditempuh pernerjun selama 10 detik dengan metode Euler. Jarak yang ditempuh pada saat  $t = 0$  detik adalah 0 meter. Buatlah grafik hubungan antara jarak yang ditempuh dengan waktu selama 10 detik.

2. Suatu persamaan diferensial mempunyai bentuk sebagai berikut :

$$
\frac{dy}{dx} = -xy
$$

Jika diketahui kondisi saat *x* = 0 nilai *y (x=0) = 1*, maka buatlah program MATLAB dengan metode Euler untuk menghitung nilai y saat x = 1, 2, 3 …10. Buatlah grafik hubungan antara *x* dengan *y*. Simpanlah program yang anda buat dengan nama file **EULER\_2**.

3. Buatlah program MATLAB untuk kasus nomor 1 dan nomor 2 dengan menggunakan metode Runge-Kutta orde 2, 3 dan 4. Simpanlah program yang telah anda buat dengan nama file masing-masing **RK\_2**, **RK\_3** dan **RK\_4**.

4. Suatu sistem osilasi teredam pegas-massa digambarkan seperti berikut :

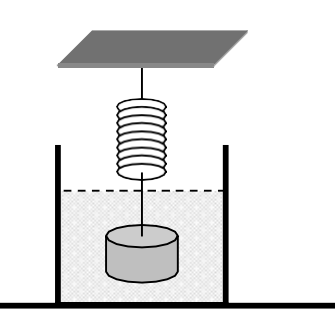

*Diketahui :*

massa beban  $= 0.1$  kg koefisien redaman = 0,05 kg/detik konstanta pegas =  $0.1$  N/m Kondisi awal : pada saat  $t = 0 \rightarrow x(0) = 3$  $\rightarrow$   $v(0) = 0$ 

- *a.* Buatlah model matematis sistem osilasi di atas dan nyatakan persamaan diferensialnya.
- *b.* Gunakan metode Euler untuk menentukan nilai *x(t)* dan *v(t)* dalam rentang waktu *t*

= [0 10] detik. Buatlah grafik *x(t)* versus *t* dan *v(t)* versus *t*.

5. Suatu ayunan bandul non linear digambarkan seperti berikut :

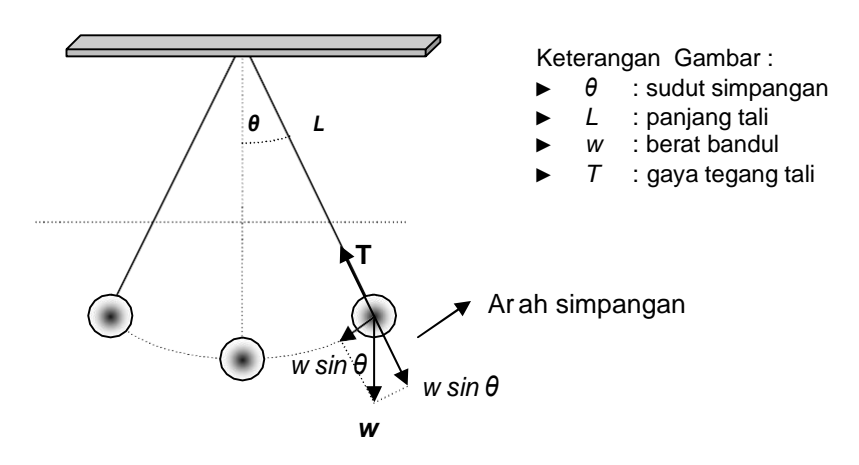

Diketahui data-data sebagai berikut :

- ➢ *m=0.5*
- $\geq L = 1$
- ➢ *g=9.8*
- $\rho$  **θ**  $(t=0) =$   $π/4$ ;  $θ(t=0) = 0$
- *a.* Buatlah model matematis sistem osilasi bandul non linear di atas dan nyatakan persamaan diferensialnya.
- *b.* Gunakan metode Euler untuk menentukan nilai *<sup>θ</sup>(t)* dan *<sup>ω</sup>(t)* dalam rentang waktu *t* = [0 10] detik. Buatlah grafik *<sup>θ</sup>(t)* versus *t* dan *<sup>ω</sup>(t)* versus *t*.
- *c.* Ulangi a dan b untuk *<sup>θ</sup> (t=0) = <sup>π</sup>/18* ; *θ(t* = *0)* = *0* dan bandingkan hasilnya untuk ayunan bandul linear.

6. Gambar di bawah ini menunjukkan sebuah tandon air berbentuk bola. Tandon diisi melalui lubang atas dan air keluar melalui lubang bawah.

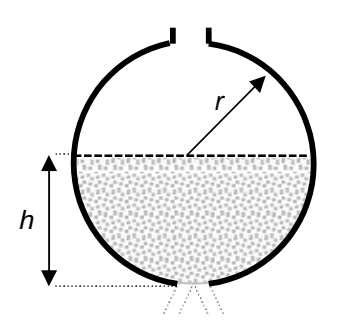

Hubungan antara ketinggan air dengan waktu dinyatakan dengan persamaan :

$$
\frac{dh}{dt} = -\frac{C_d A \sqrt{2gh}}{\pi (2rh - h^2)}
$$

*h* dengan *C<sup>d</sup>* konstanta eksperimen sebesar 0,6, *A* luas penampang lubang, *r* jari-jari tandon, *h* ketinggian air dalam tandon dan g percepatan gravitasi bumi.

Jika diketahui *r* = 2 meter, *g* = 9.8 m/det<sup>2</sup> , *A* = *πr <sup>2</sup>* dan tinggi awal air dalam tandon 3 meter, maka dengan menggunakan metode Runge-Kutta orde dua :

- *a.* buatlah model numerik untuk menentukan nilai *h* sebagai fungsi waktu
- *b.* buatlah algoritme program dari model numerik pada *a*.
- *c.* buatlah program untuk mengitung nilai *h* sebagai fungsi waktu dan tampilkan grafiknya.

#### **5.1. TUJUAN**

Setelah menyelesaikan modul pokok bahasan ini para mahasiswa diharapkan mampu menggunakan persamaan Poisson dan persamaan Gelombang untuk menyelesaikan persoalan fisis yang terkait Harga Batas melalui langkah-langkah penyusunan formulasi numerik, penyusunan algoritme, penyusunan diagram alir dan pembuatan program komputer.

#### **5.2. DASAR TEORI**

Persamaan diferensial orde dua yang berkaitan dengan harga batas dinyatakan dalam bentuk:

$$
\frac{d^2y}{dx^2} + k^2(x)y = S(x)
$$
 (5.1)

dengan *k 2* fungsi real dan *S* suku tak homogen. Keadaan khusus terjadi jika nilai *k* = 0 atau *S* = 0. Jika *k* = 0 maka persamaan (5.1) menjadi:

$$
\frac{d^2y}{dx^2} = S(x) \tag{5.2}
$$

yang disebut persamaan Poisson. Persamaan ini dapat diselesaikan dengan program komputer bila diubah ke dalam bentuk yang dapat dipahami oleh komputer. Dengan menggunakan deret Tylor, persamaan tersebut dapat diubah ke dalam bentuk :

$$
y_{n+1} = 2y_n - y_{n-1} + \frac{h^2}{12} (S_{n+1} + 10S_n + S_{n-1})
$$
 (5.3)

Jika *S(x)* sudah tertentu , maka untuk mendapatkan nilai *yn+1* diperlukan nilai *y<sup>n</sup>* dan *yn-1* sebagai syarat batas. Untuk kasus kedua yakni *S*=0, persamaan (5.1) menjadi persamaan gelombang seperti berikut ini:

$$
\frac{d^2y}{dx^2} = -k^2(x)y
$$
\n(5.4)

*Modul Kuliah Komputasi Fisika oleh Warsono* **38**

Penyelesaian persamaan *(5.4)* dengan menggunakan modifikasi deret Tylor adalah sebagai berikut: *<sup>h</sup>* 2<sup>2</sup>

$$
y_{n+1} = \frac{2\left(1 - 5\frac{h^2 k^2 n}{12}\right) y_n - \left(1 + \frac{h^2 k^2}{12}\right) y_{n-1}}{\left(1 + \frac{h^2 k^2 n + 1}{12}\right)}
$$
(5.5)

dengan *k <sup>2</sup>* = eigen-nilai dari suatu persamaan gelombang.

#### *Contoh 5.1 :*

Buatlah program untuk menentukan potensial listrik statis dengan menggunakan persamaan Poisson (persamaan 5.2) dengan ketentuan sebagai berikut :

- ➢ Rapat muatan : *ρ = (1/8π)e-r* → *S(r) = - 4πρ = - ½r e -r*
- $\triangleright$  Syarat batas:  $y_0 = \varphi_1 = 0$  dan  $y_1 = \varphi_2 = 0.01$  dengan  $\varphi = r\Phi$ ,  $\Phi =$  potensial.
- ➢ Rumus turunannya (derivasinya):

$$
\varphi_{n+1} = 2\varphi_n - \varphi_{n-1} + \frac{h^2}{12}(S_{n+1} + 10S_n + S_{n-1})
$$

➢ Tentukanlah : nilai potensial listrik di *r* = 20

#### *Penyelesaian:*

```
clear
clc
f=inline('-0.5*r.*exp(-r)','r')
N=1000;
r0=0;
rm=100;
h=(rm-r0)/N;
c=(h)^2/12;
y(1)=0;
%y(2)=1-0.5*(h+2)*exp(-h);
y(2)=0.0499;
s(1)=f(0);
s(2)=f(h);
r(1)=r0;
r(2)=h;
for i=2:N
   r(i+1)=(i)*h;
   s(i+1)=f(r(i+1));
   y(i+1)=2*y(i)-y(i-1)+c*(s(i+1)+10*s(i)+s(i-1));end
```
*Modul Kuliah Komputasi Fisika oleh Warsono* **39**

```
phi=y./r;
[r' phi']
plot(r,phi,'b','linewidth',3)
grid on
```
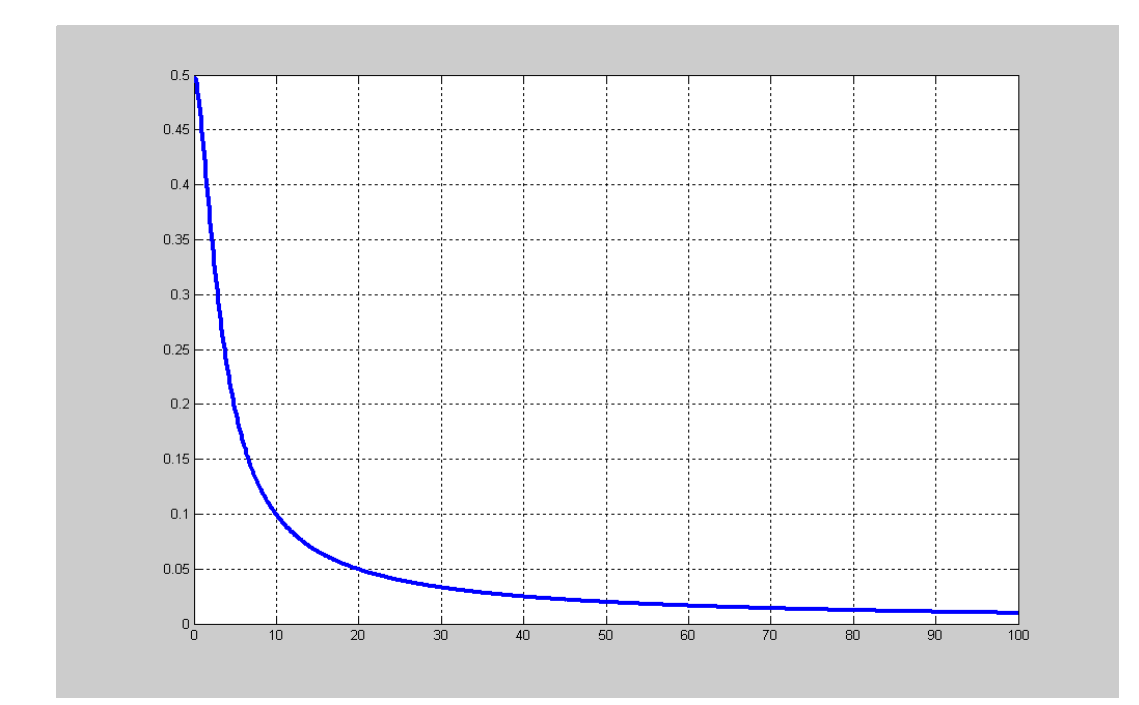